#### **Smart Graphics: Rendering in 3D**

Vorlesung "Smart Graphics" Andreas Butz, Otmar Hilliges Mittwoch, 11. Januar 2006

## **Themen heute**

- 3D-graphische Techniken
	- Aufriss
	- –Explosion
	- –Metagraphik
	- Annotation
	- Abstraktion

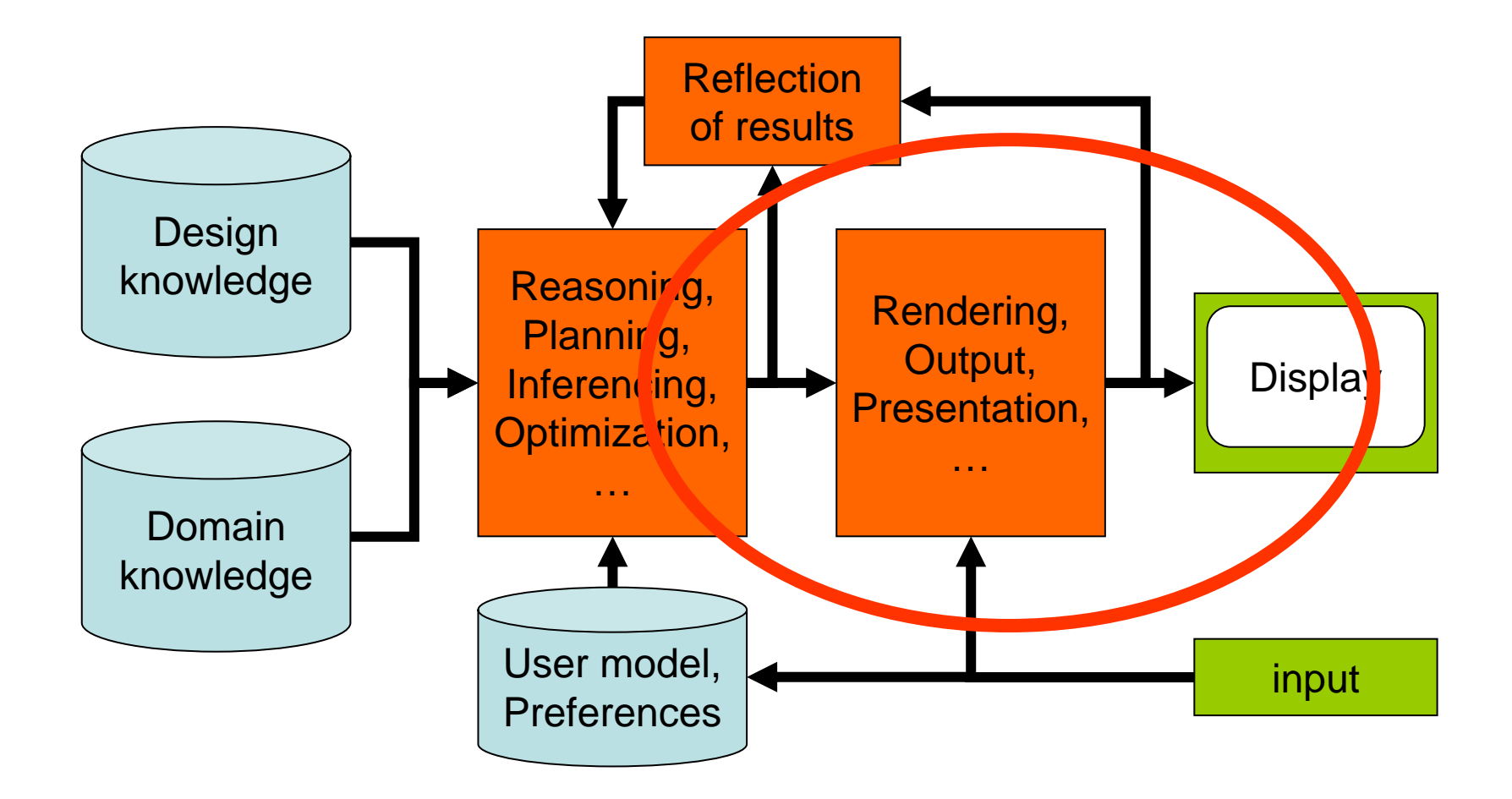

# **Wozu 3D-graphische Techniken?**

- Automatische Erstellung von Illustrationen
	- Personalisierte technische Dokumentation
	- –Ausgangsdaten: 3D Modell
	- –Verfolgen eines kommunikativen Ziels
	- –Erreichen dieses Ziels durch Gestaltung der Graphik
	- –Eingriffe in die Rendering Pipeline
- Steuerung der Aufmerksamkeit des Betrachters
	- –Auch in der Informationsvisualisierung
	- –Abstraktere Objekte statt konkreter 3D Modelle

#### **Beispiel Aufriß**

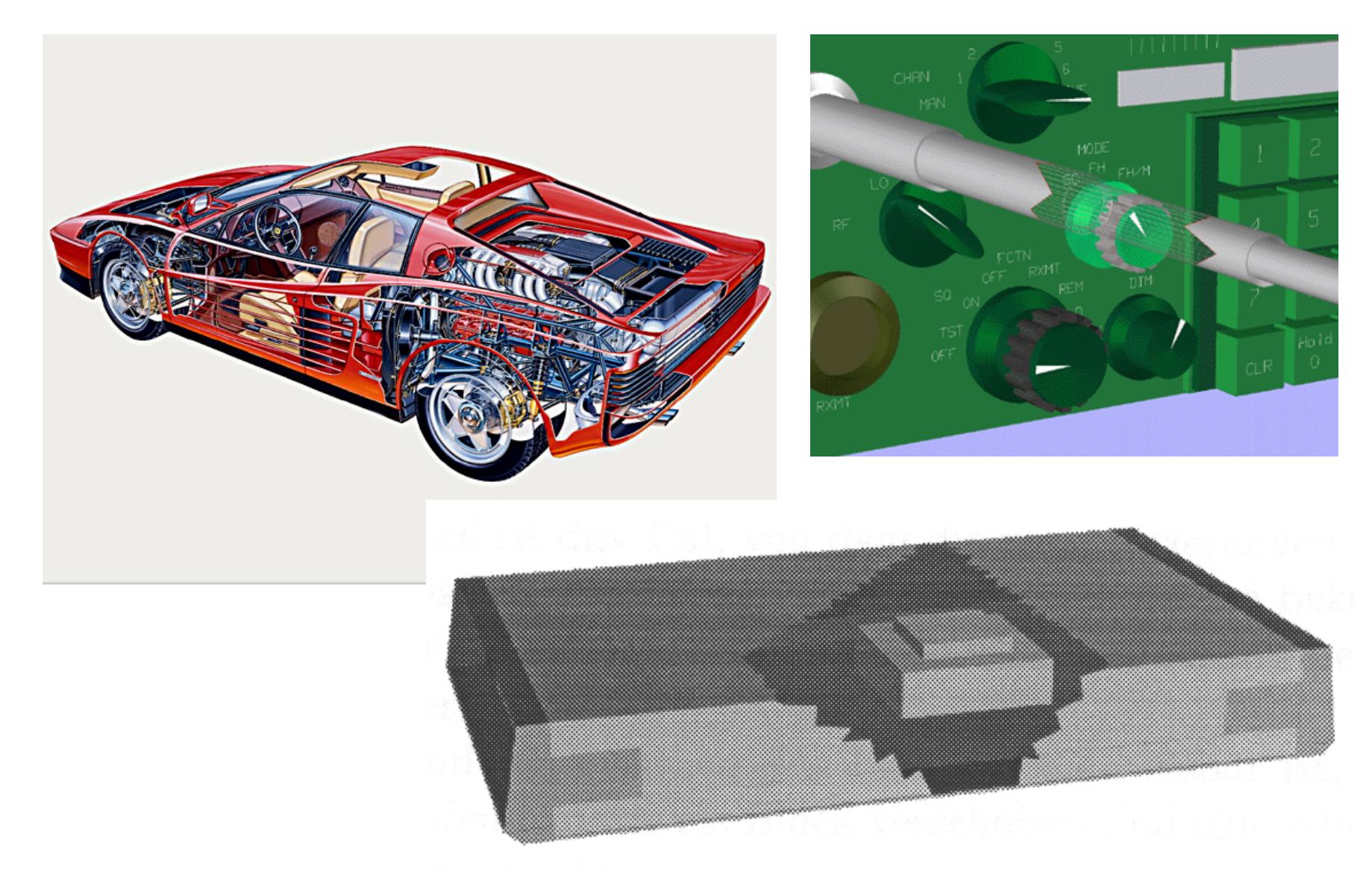

### **Automatisierung der Aufrißtechnik**

- Pixelbasierter Ansatz
	- and the state of the state Ausnutzung des Z-Buffers
	- and the state of the state Einfach, aber fake ;-)
- Analytischer Ansatz
	- –Komplexe berechnungen in der 3D-Welt
	- Echter Aufriss durch Modifikation des Modells
	- –Mächtigerer Ansatz

## **Konzept des Z-Buffers**

From Computer Desktop Encyclopedia Reprinted with permission. @ 1998 Intergraph Computer Systems

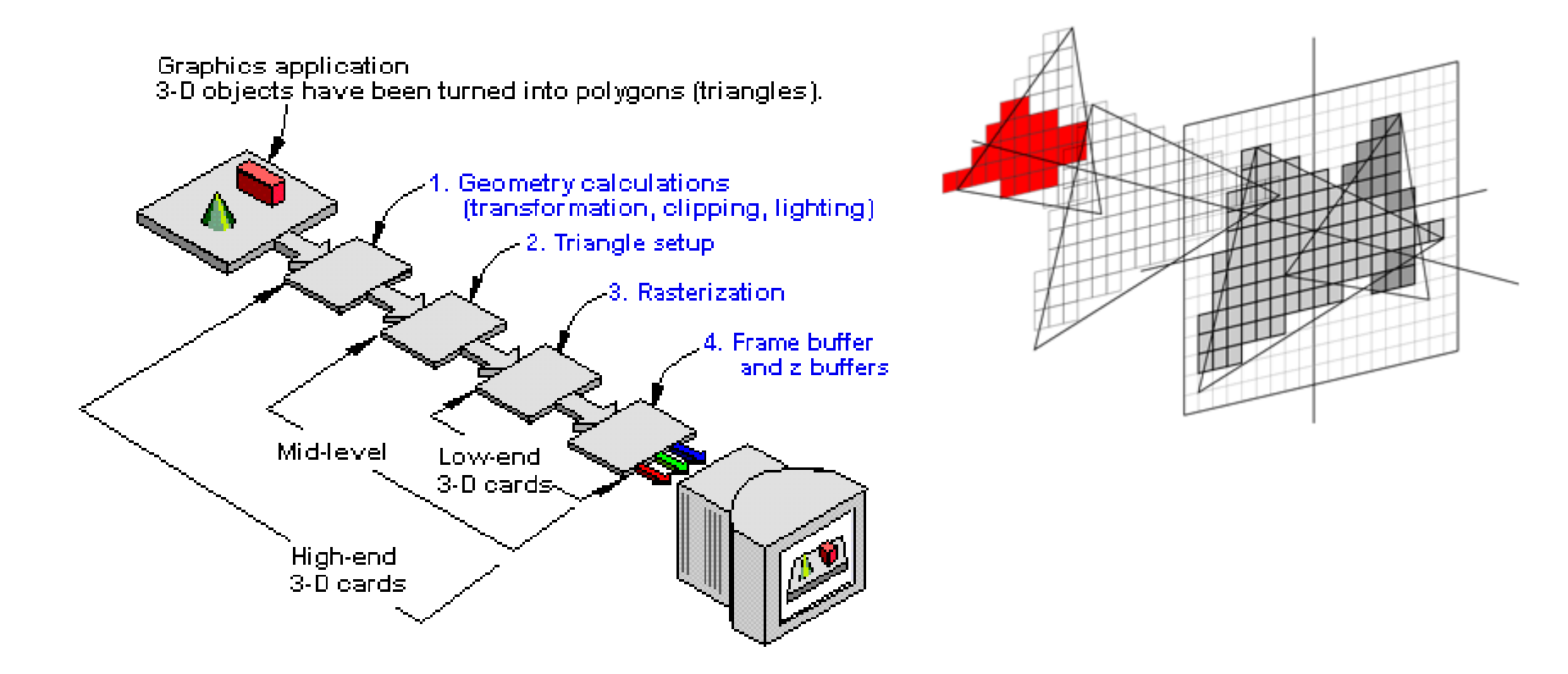

#### • Dient der Bestimmung von Verdeckung

#### **Maskieren im Z-Buffer**

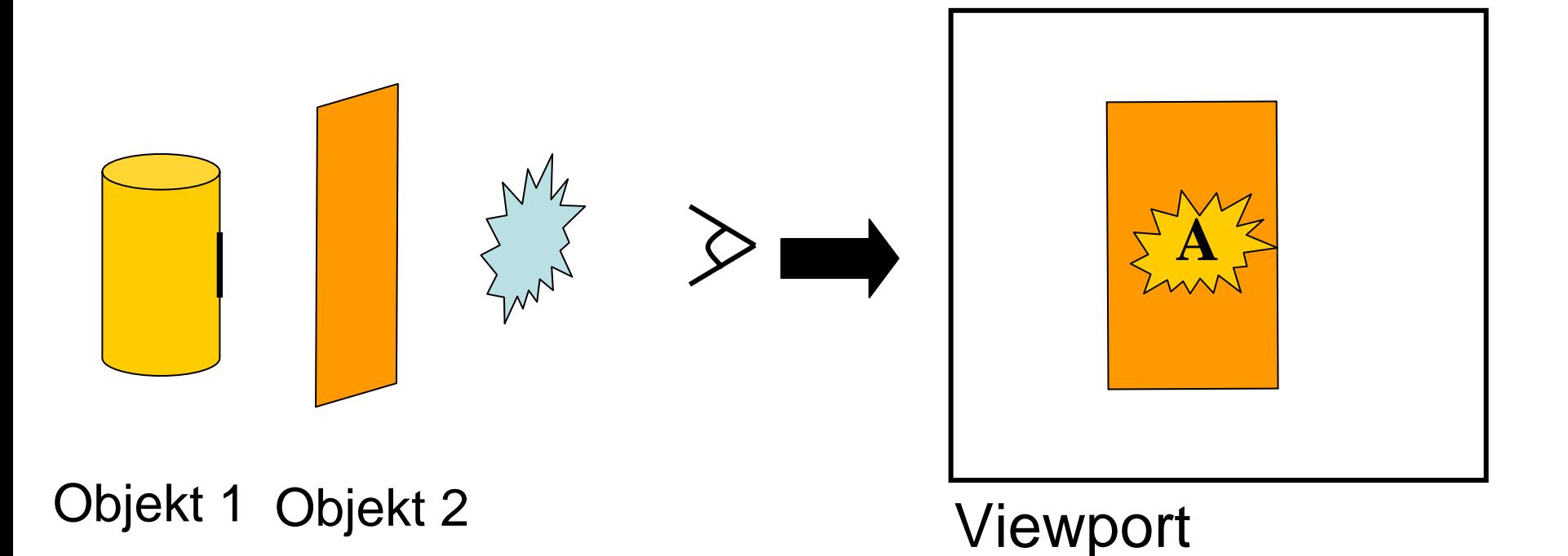

•Manipuliere Z-Werte des "durchscheinenden" Objekts

#### **Analytisches Verfahren**

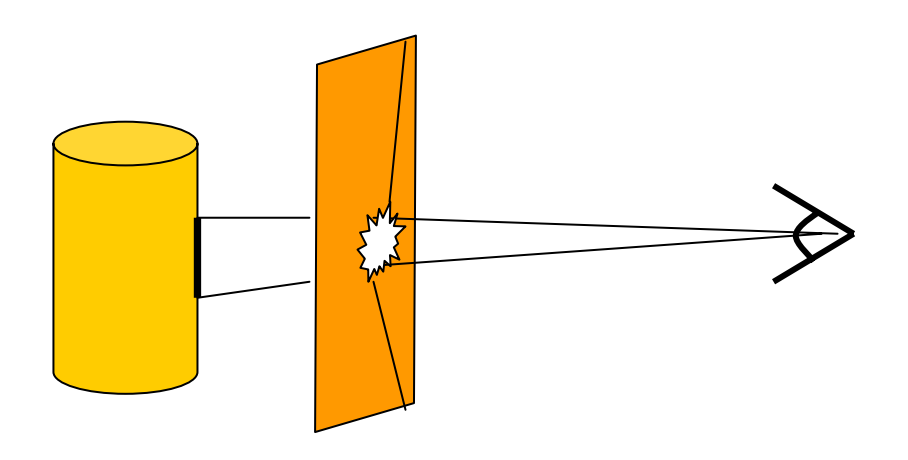

Objekt 1 Objekt 2

- Bestimme die das Zielobjekt verdeckenden Flächen (Sehstrahlen)
- Beseitige die Verdeckung durch Ersetzen der Fläche mit Loch (Projektion)

#### **Fallunterscheidung bei der Projektion**

- Die Projektion liegt vollständig in der Fläche
	- $\rightarrow$  Loch ausschneiden, d.h. Fläche teilen
- Die Projektion liegt teilweise in der Fläche  $\rightarrow$  "Einkerbung" in den Rand schneiden
- Die Projektion ist größer als die Fläche  $\rightarrow$  Fläche komplett entfernen

## **Explosionstechnik**

- •Zum Sichtbarmachen von Verbindungen (Separation)
- •Zum Zeigen verdeckter Teile (Isolation)
- •Zeigen des vollständigen Zusammenbaus (Explosion)

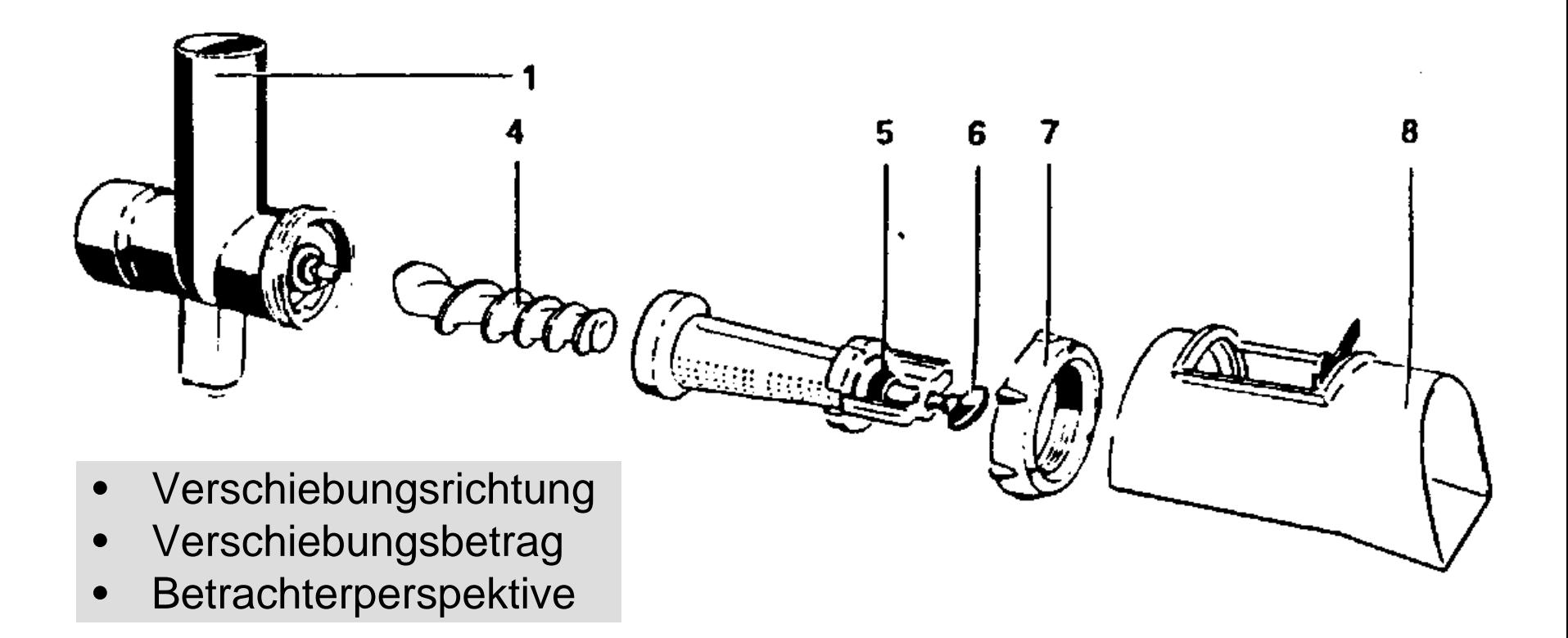

# **Verschiebungsrichtung**

- Verschiedene Bahnen möglich
	- and the state of the state gerade, gekrümmt, gezackt
	- and the state of the state Bahnen ggf. als Linie mit anzeigen
- Bewege Objekt von der Flächennormale benachbarter Objekte weg
- Minimiere Richtungsänderungen

# **Verschiebungsbetrag**

- Räumliche Trennung (3D-sep)
- Projizierte Trennung (2D-sep)
- Heuristik:
	- –Abhängigkeit von räumlicher Ausdehnung
	- – Verwenden von kanonischen Perspektiven zur Bestimmung von 2D-sep

## **Explosionsreihenfolge**

- Richtet sich nach dem Zusammenbau
- Zusammenbau repräsentiert mithilfe des **Perspektivequaders**

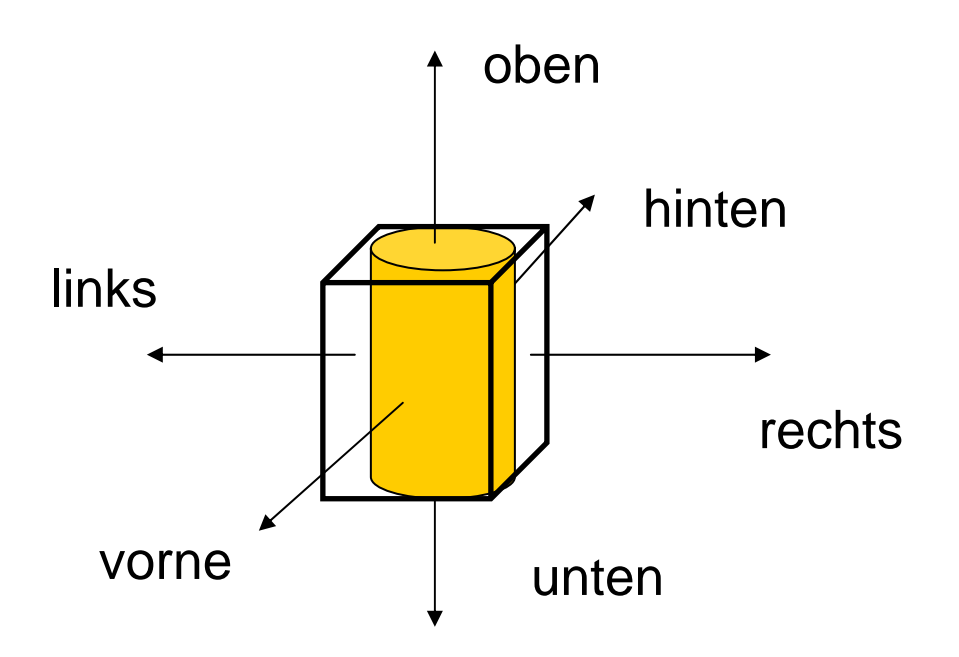

## **Zusammenbauhierarchie**

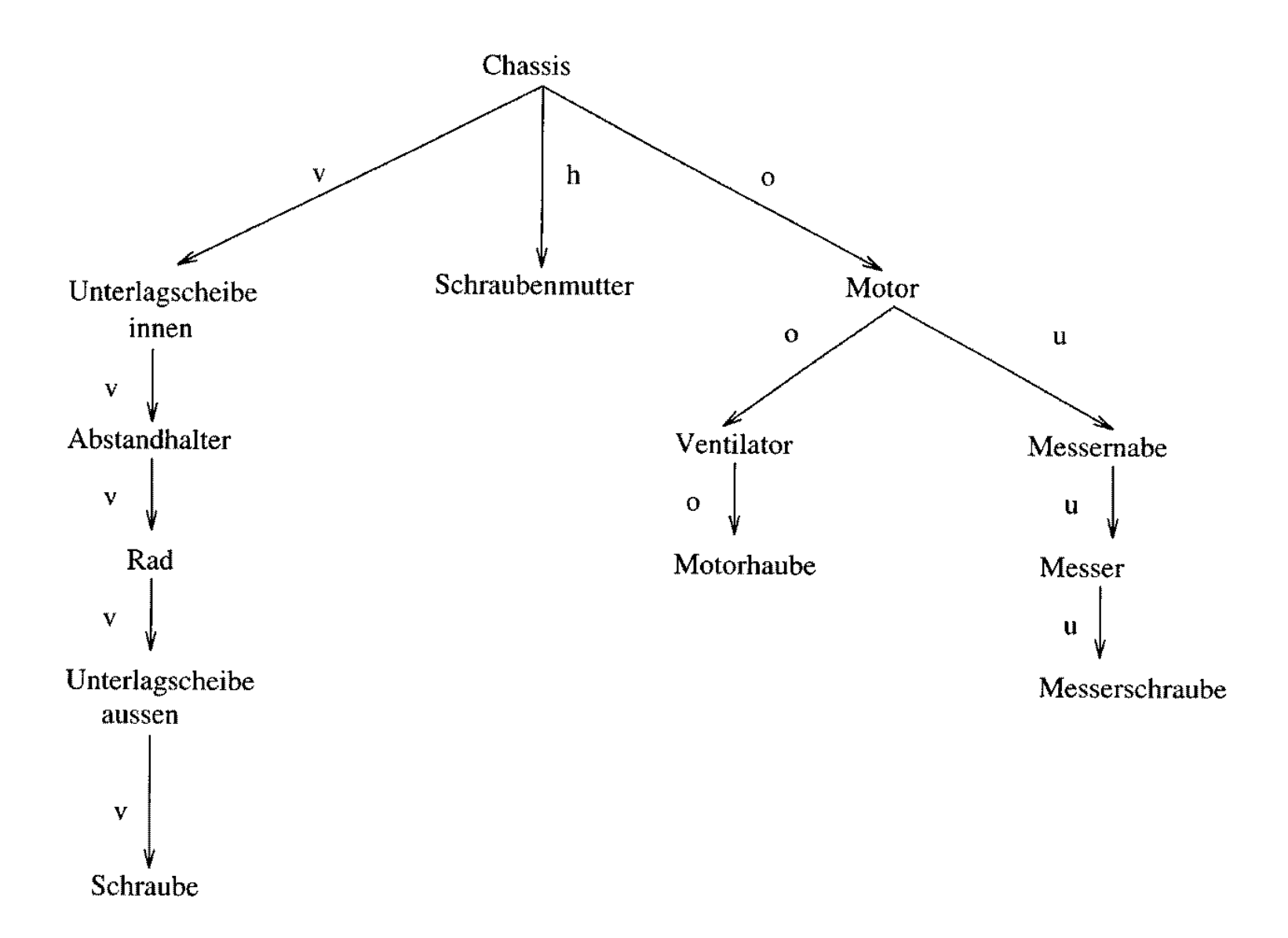

# **Explosionsverfahren**

- Bestimme Explosionsbaum
	- and the state of the state Blätter zuerst wegbewegen
	- and the state of the state Dann bis zur Wurzel hoch jeweils gesamten Unterbaum wegbewegen
- Erzeuge Explosionsplan
	- and the state of the state Bestimme Verschiebungsvektoren aus Richtung und Betrag
	- and the state of Summiere über den Explosionsbaum
- Führe alle Verschiebungen durch

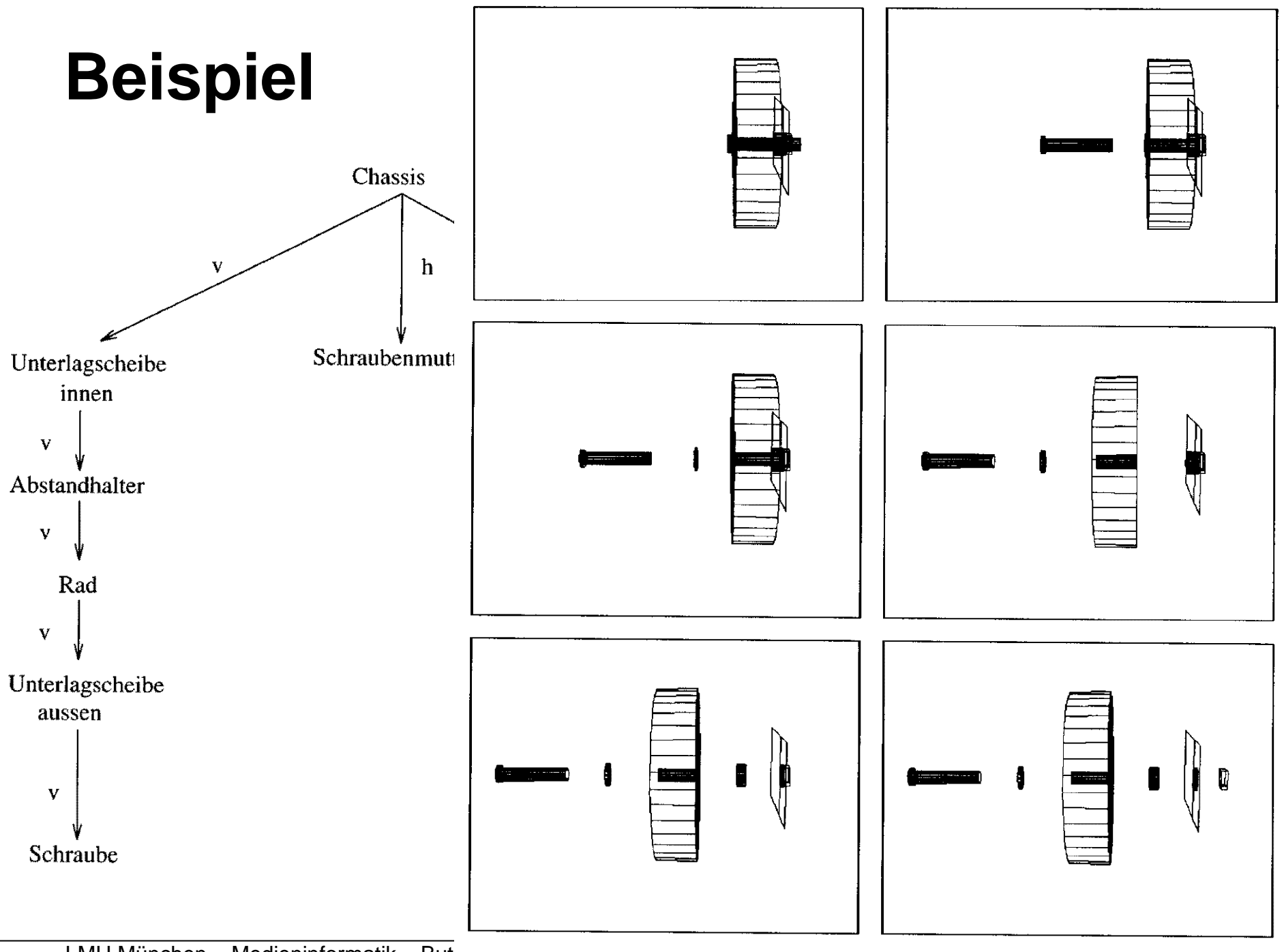

LMU München – Medieninformatik – But

#### **Generierungsbeispiel aus Projekt WIP**

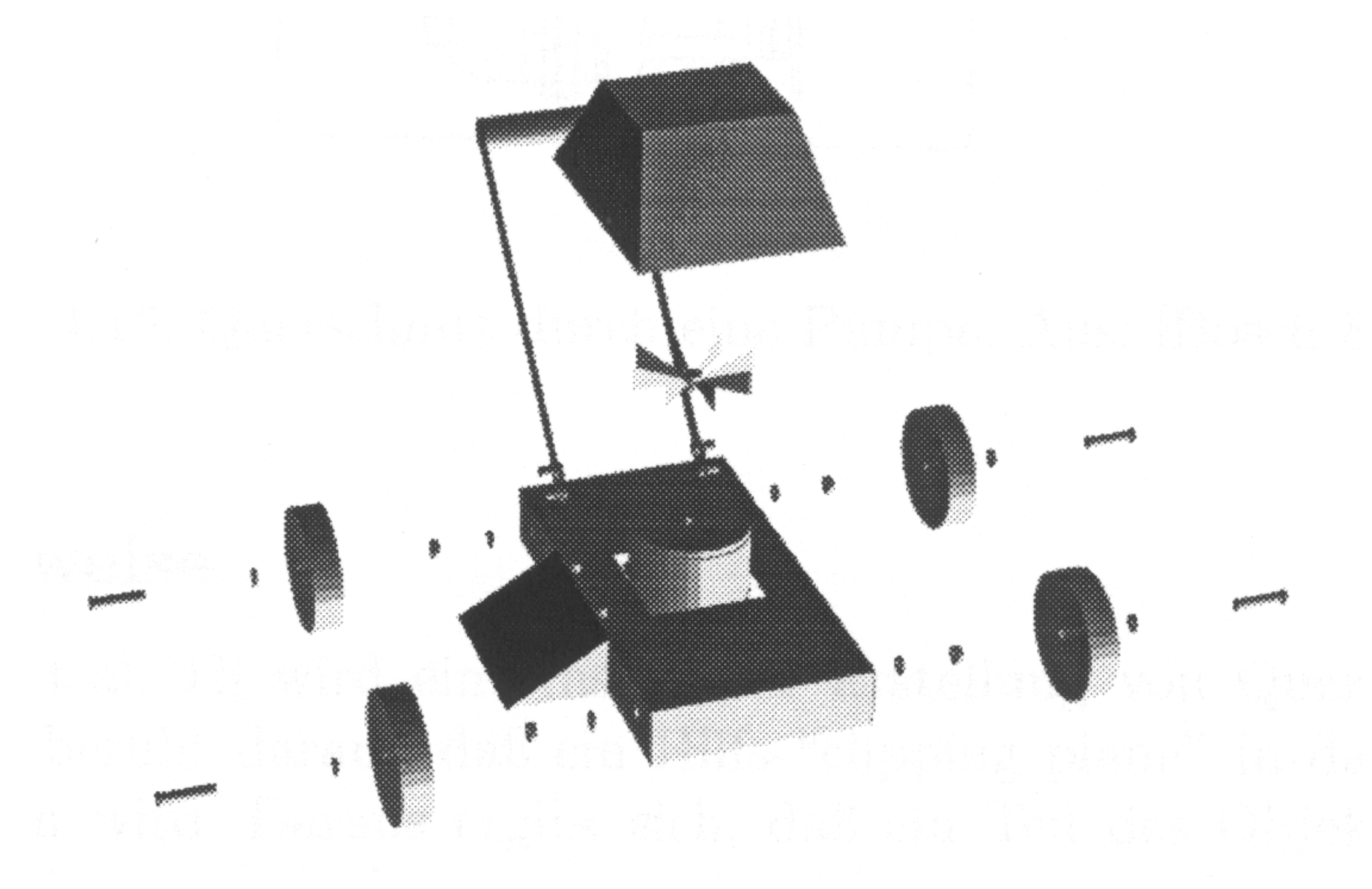

### **Ghost images**

Visualisieren verschiedener Systemzustände

Visualisieren von Zwischenhandlungen

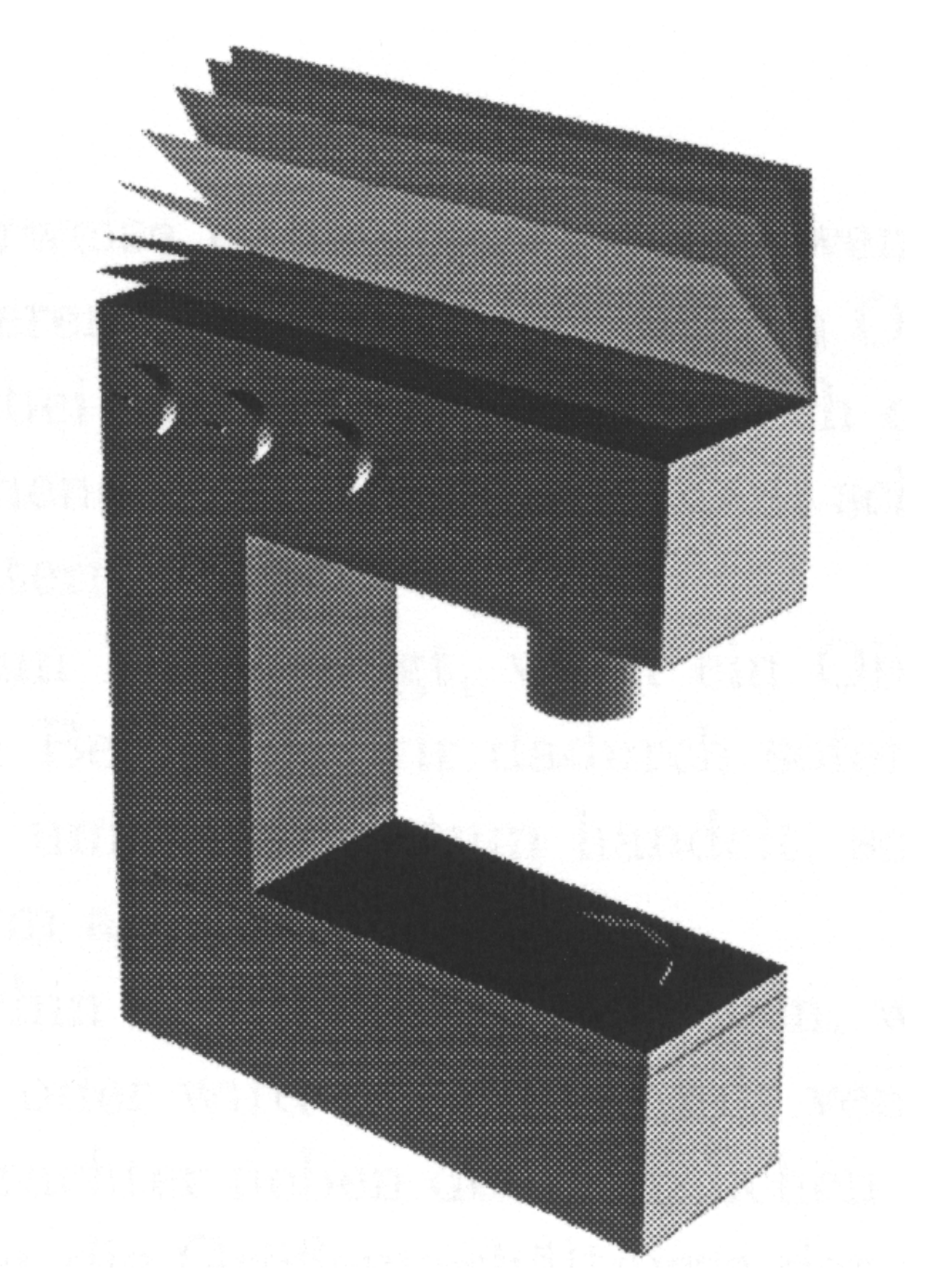

#### **Trajektorienpfeile**

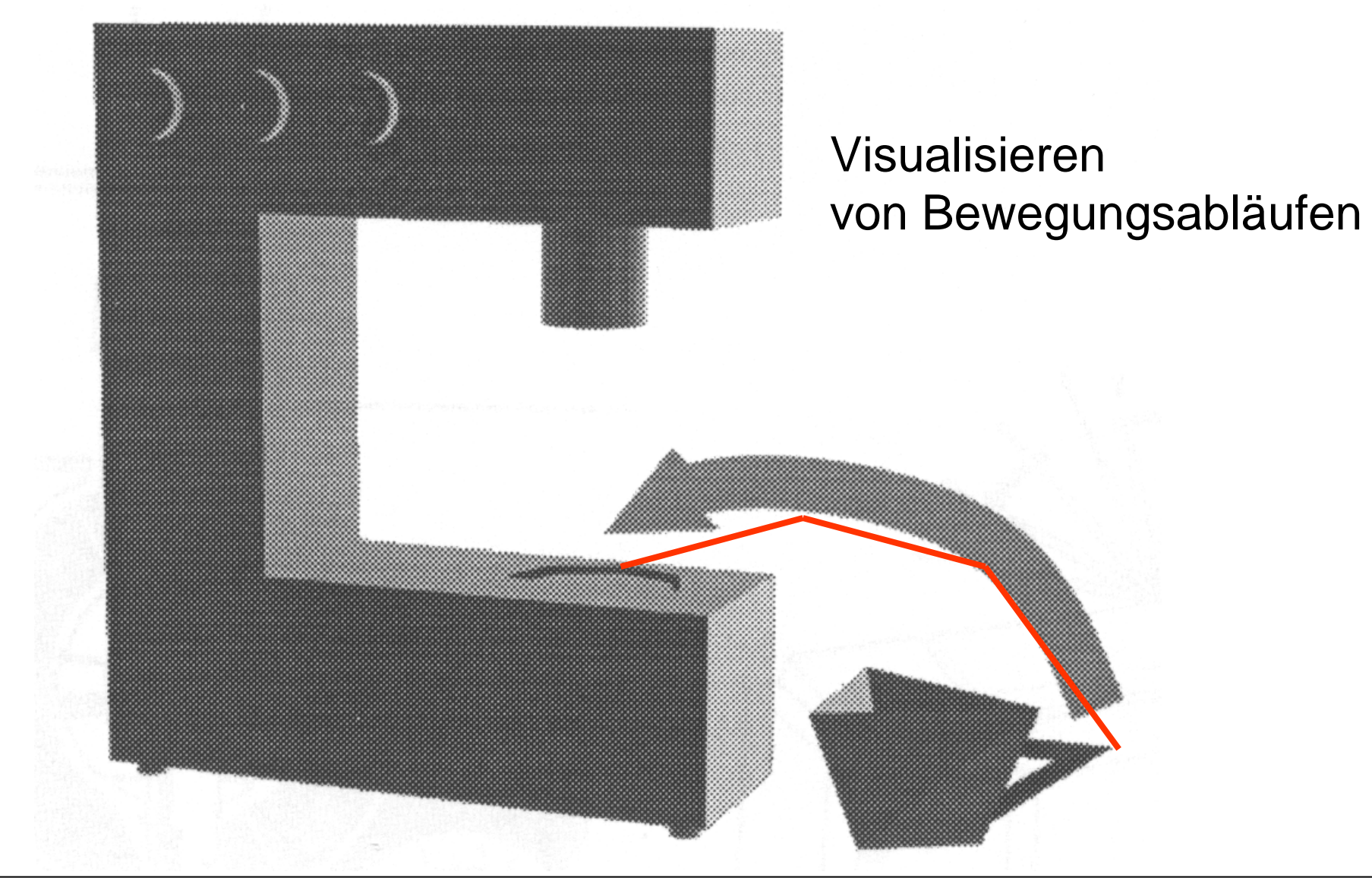

### **Annotation**

- Siehe Point feature labeling
	- Suchverfahren
	- and the state of the state "ranschreiben"
- Siehe Potentialfeldmethode
	- and the state of "reinschreiben"
	- Annotation mit Pfeil
- Hier: Kombination aller Annotationstechniken

## **Annotation: Beispiel 1**

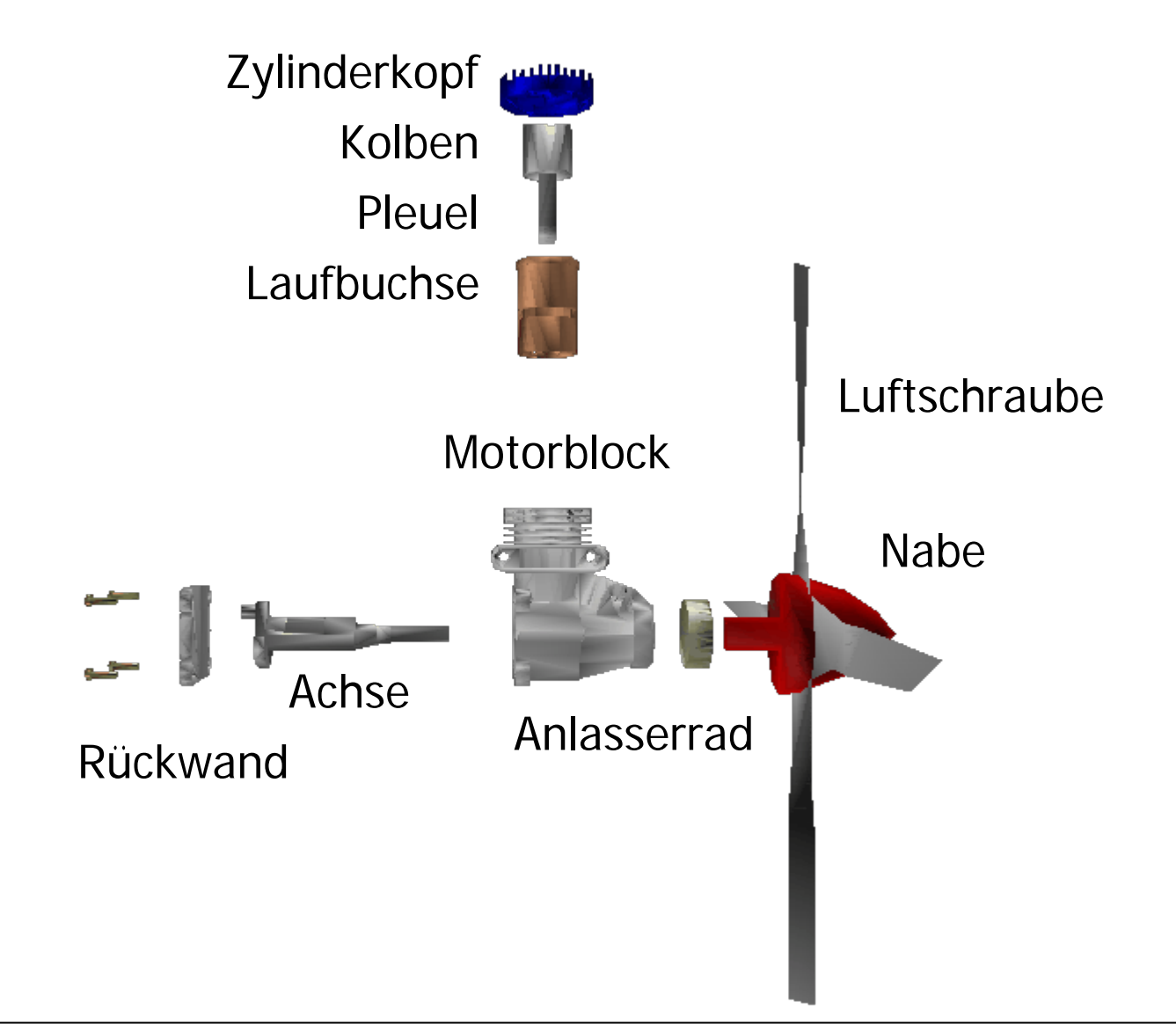

### **Annotation: Beispiel 2**

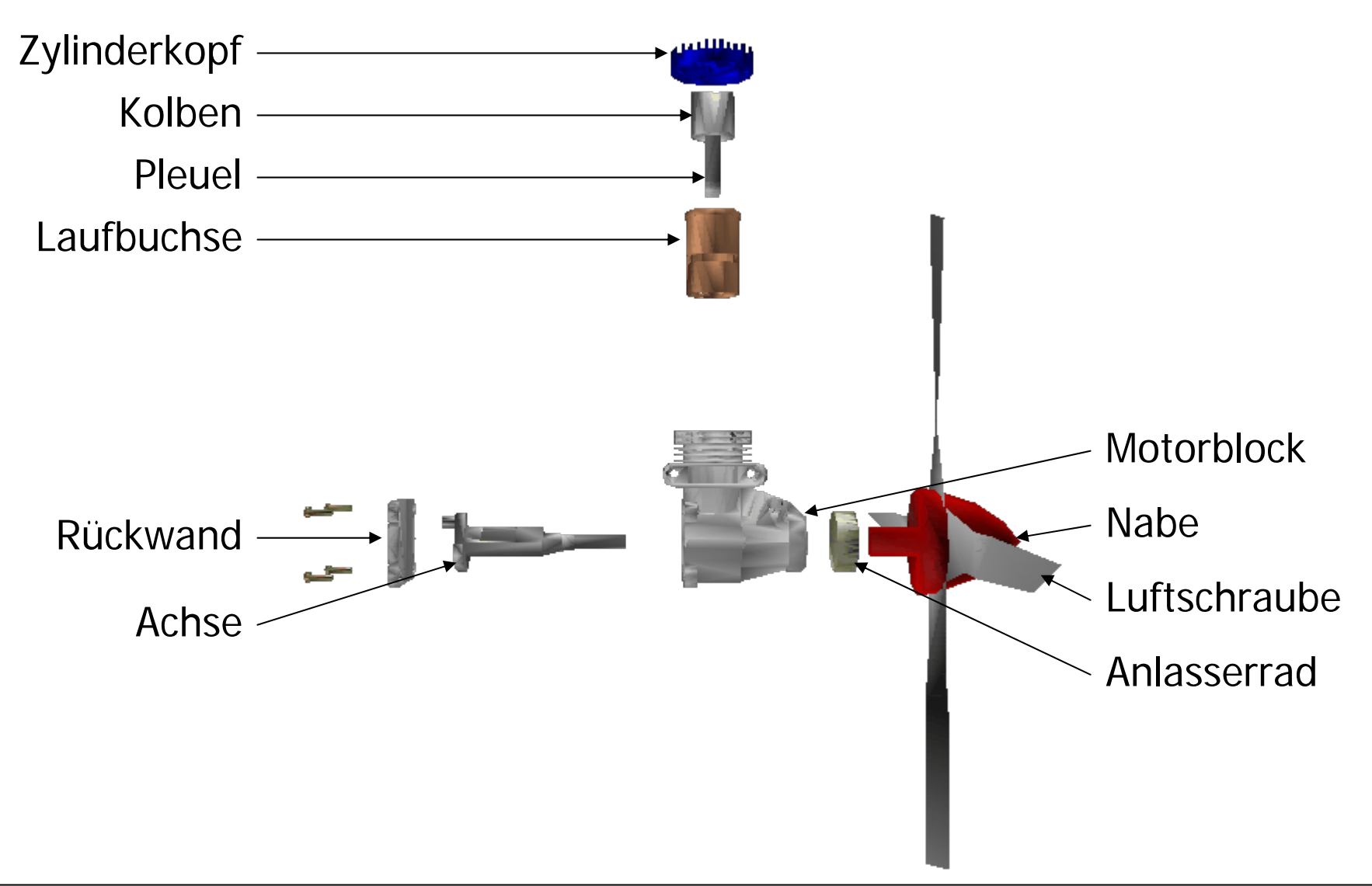

## **Die Auramethode (1)**

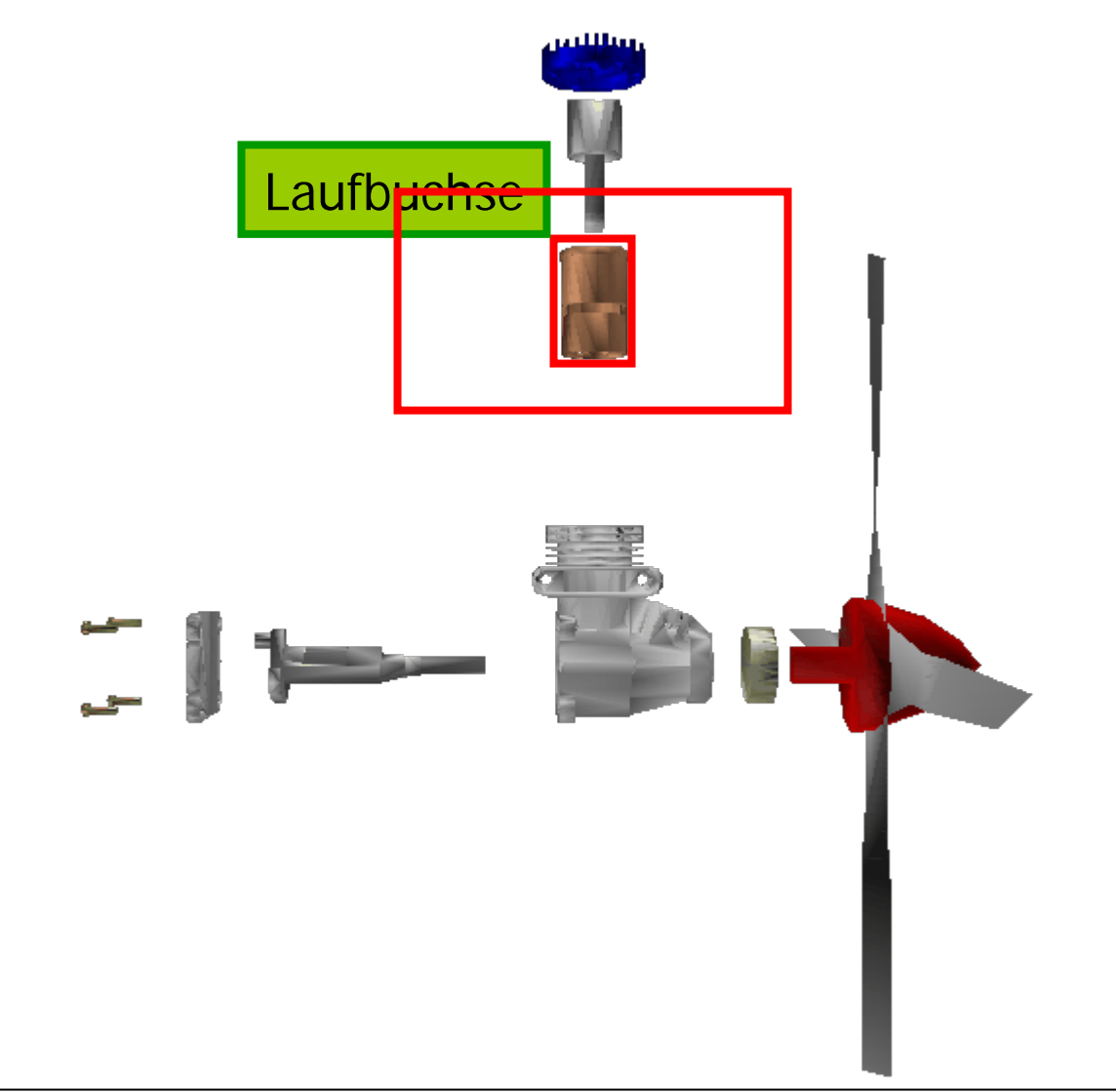

# **Die Auramethode (2)**

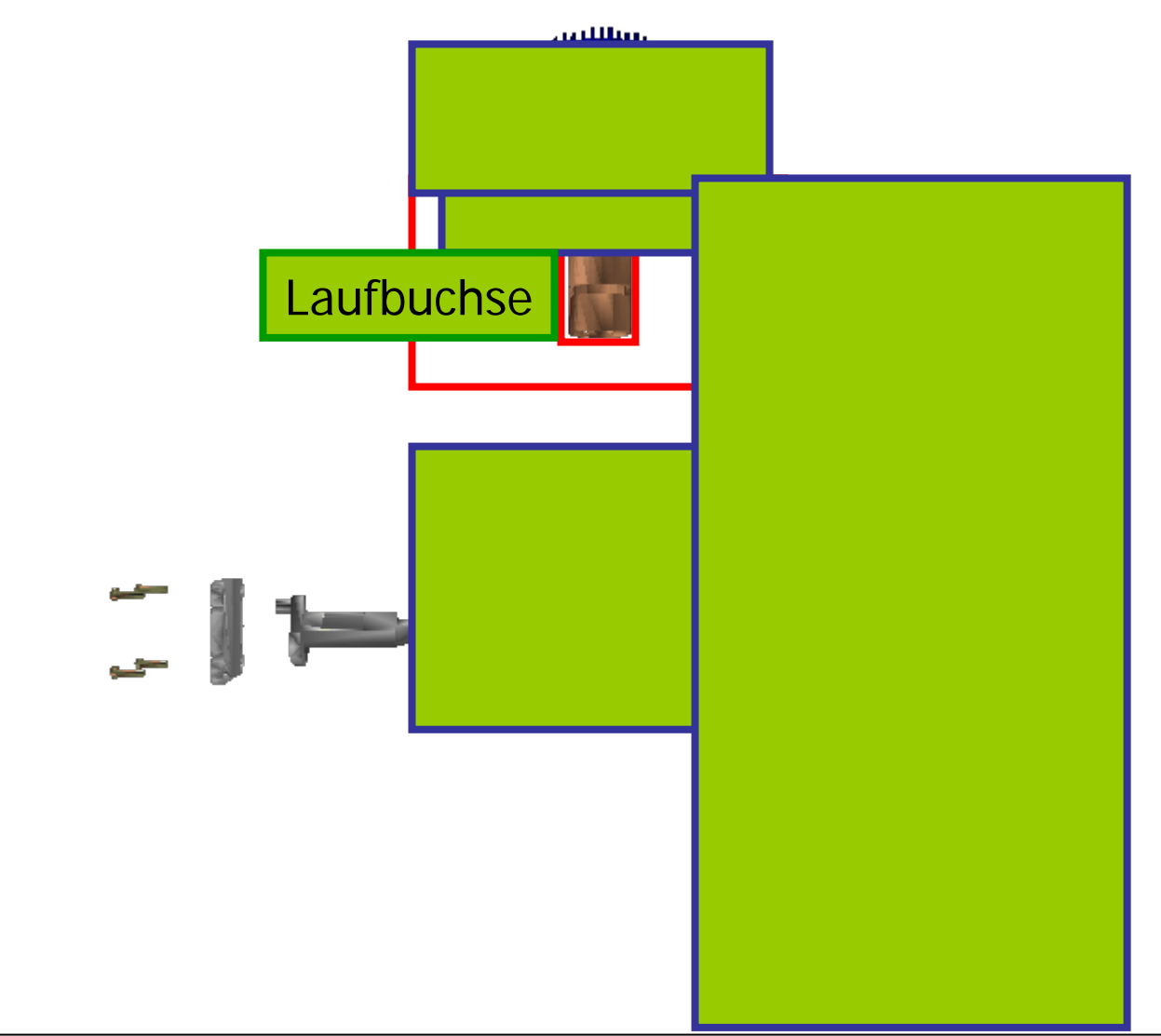

## **Die Auramethode (2)**

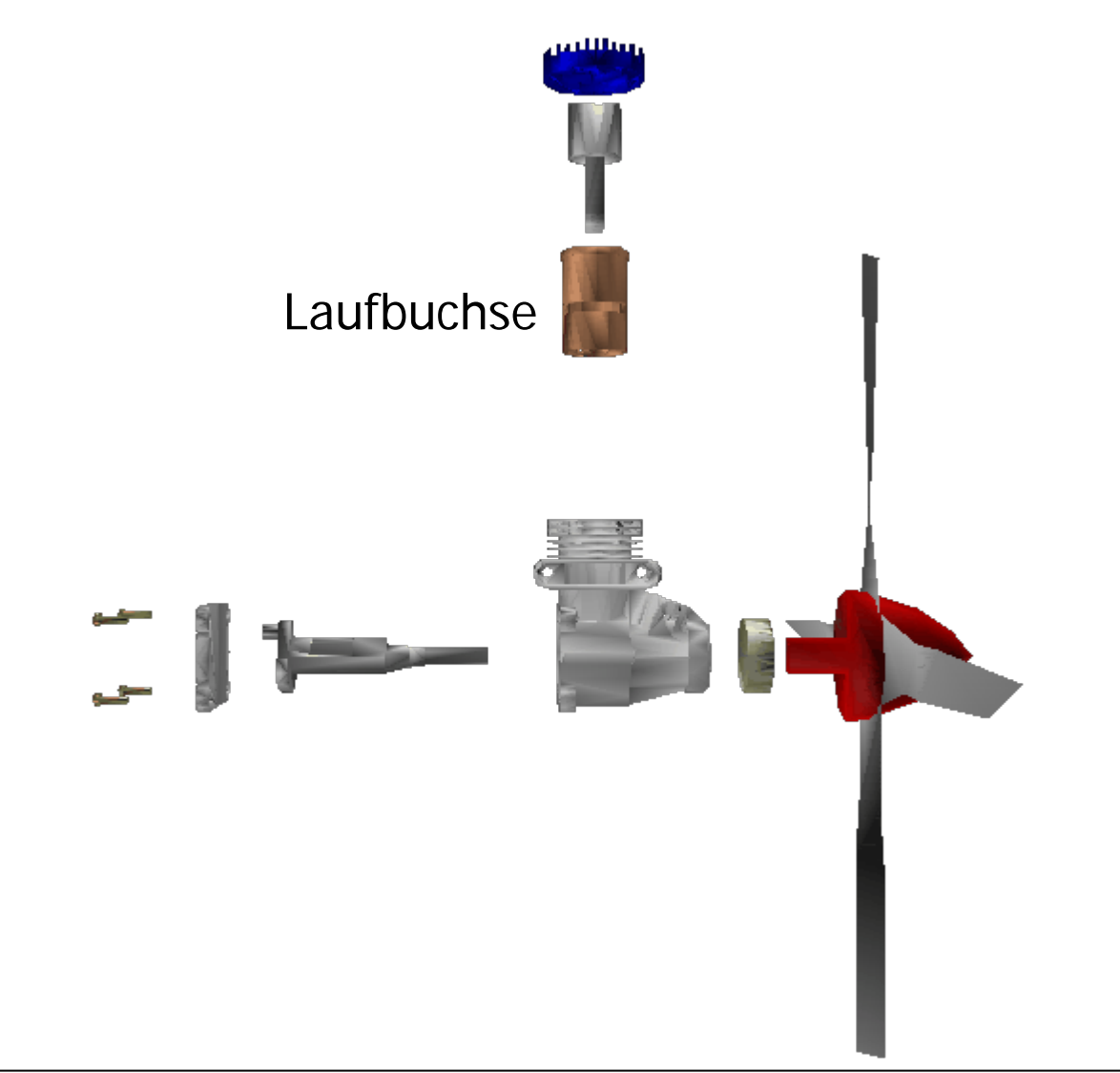

## **Annotation mit Pfeil**

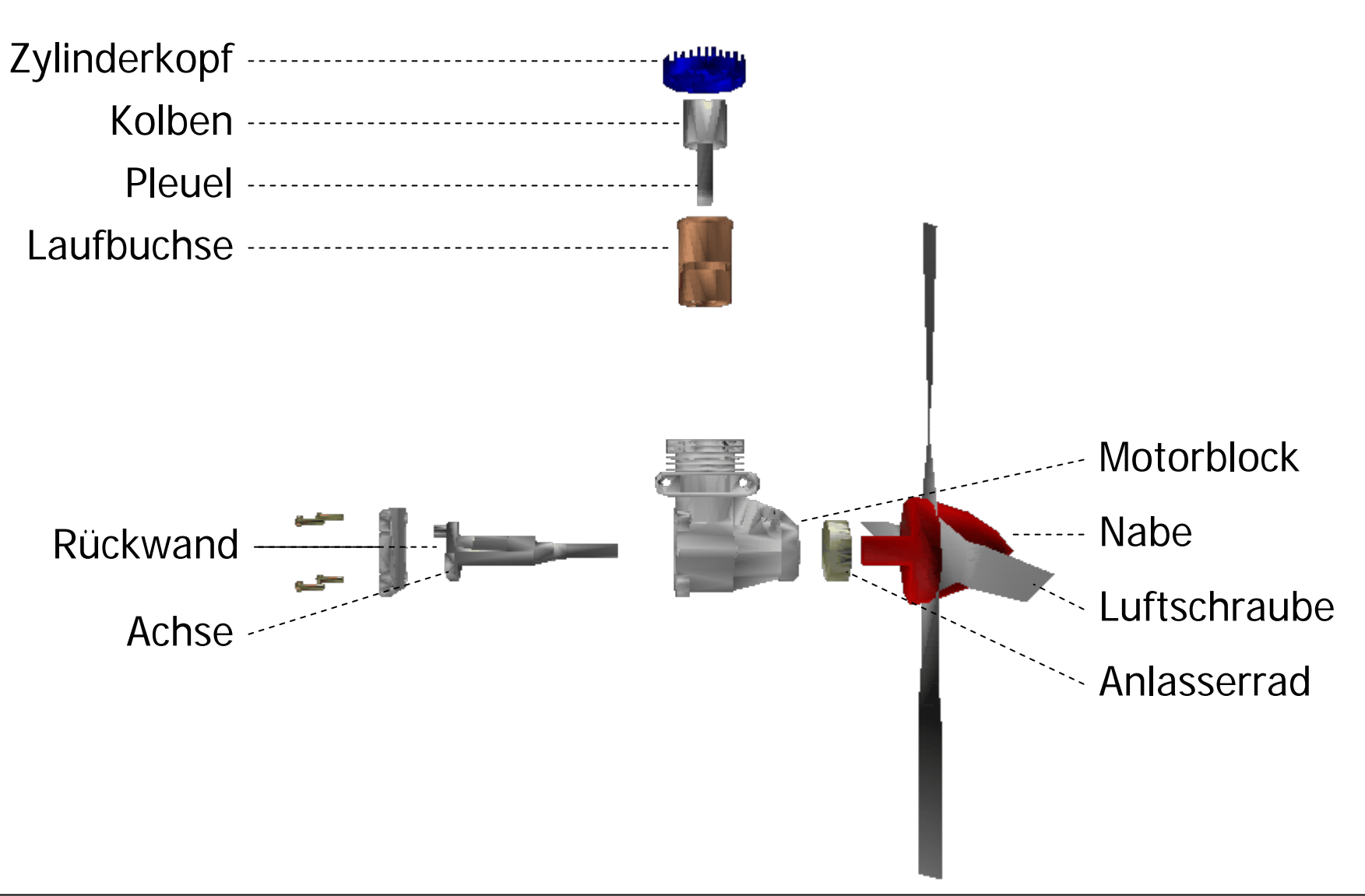

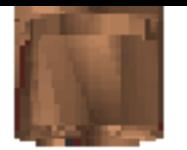

Motorblock

Anlasserrad

abe

#### **Annotation durch Reinschreiben**

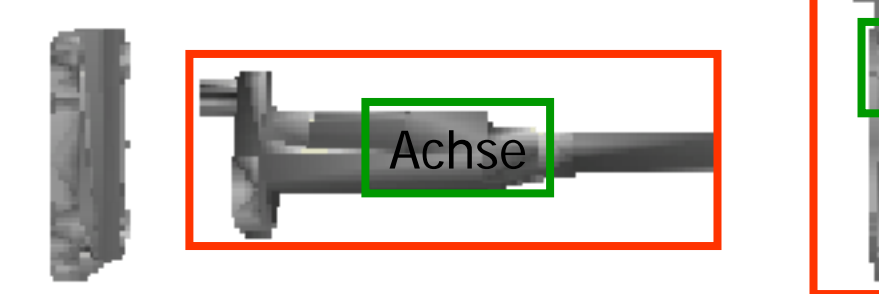

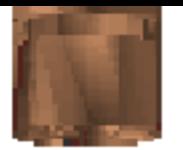

**Motorblock** 

#### **Annotation durch Reinschreiben**

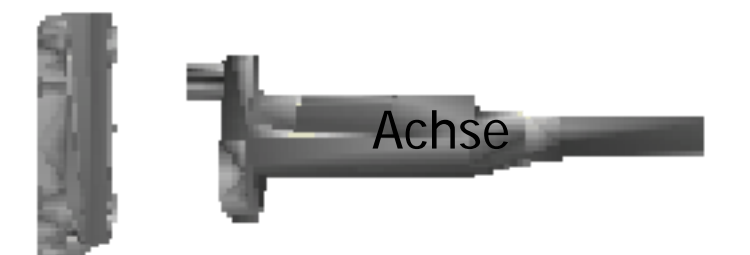

# **Strategie zur Kombination**

- 1) wenn möglich reinschreiben
- 2) wenn möglich ranschreiben
- 3) alles andere mit Pfeil
- gleiche Objektkategorie --> gleiche Technik

#### **Kombination der Techniken**

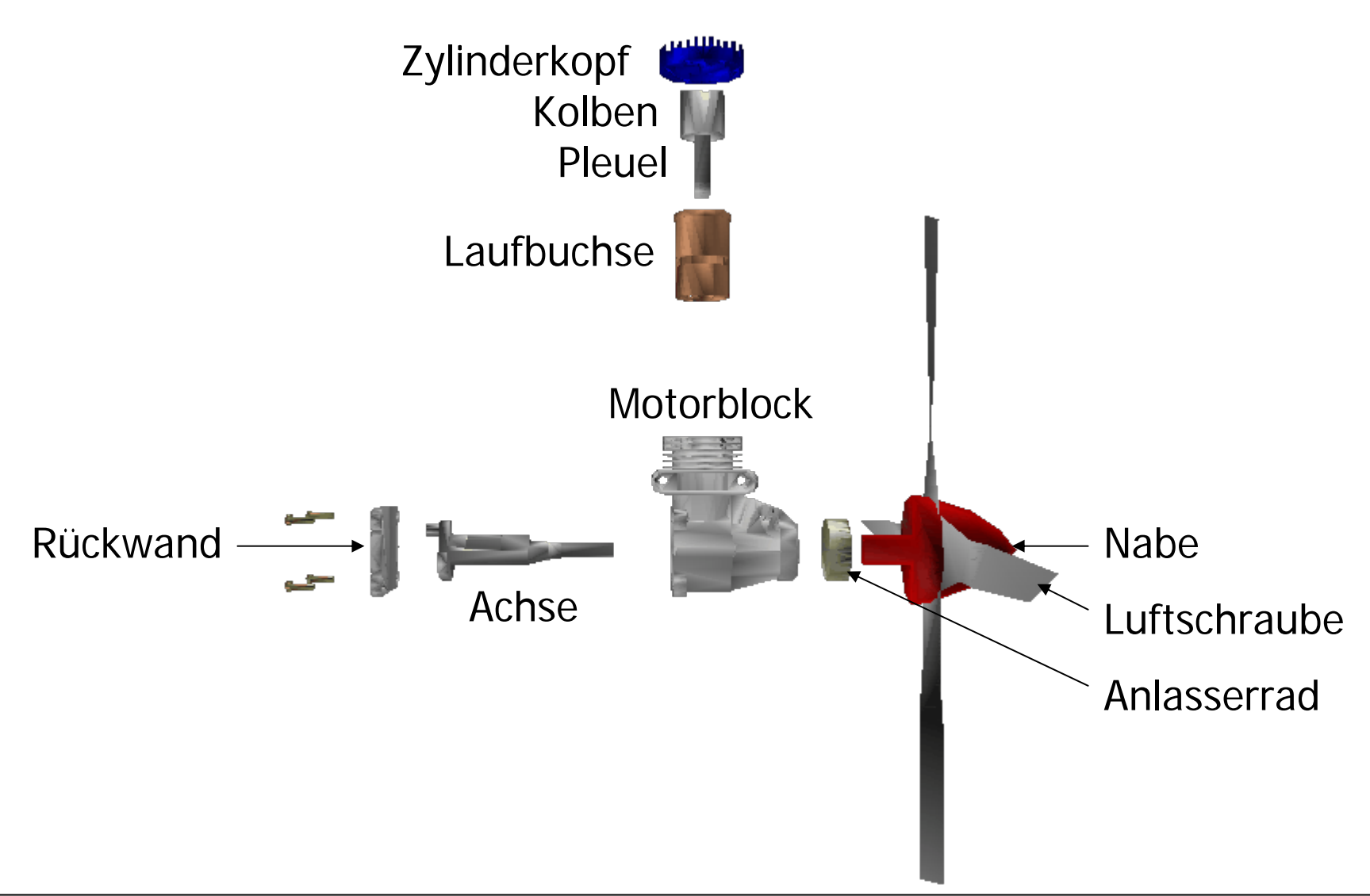

# **Zwischenüberlegung**

- Domänenwissen:
	- 3D-Modelle
	- Zusammenbauhierarchie
- Gestalterische Kriterien
	- and the state of Regeln für Explosion, Annotation etc.
	- and the state of the state Konsistenz, Persistenz

#### **Graphische Abstraktion**

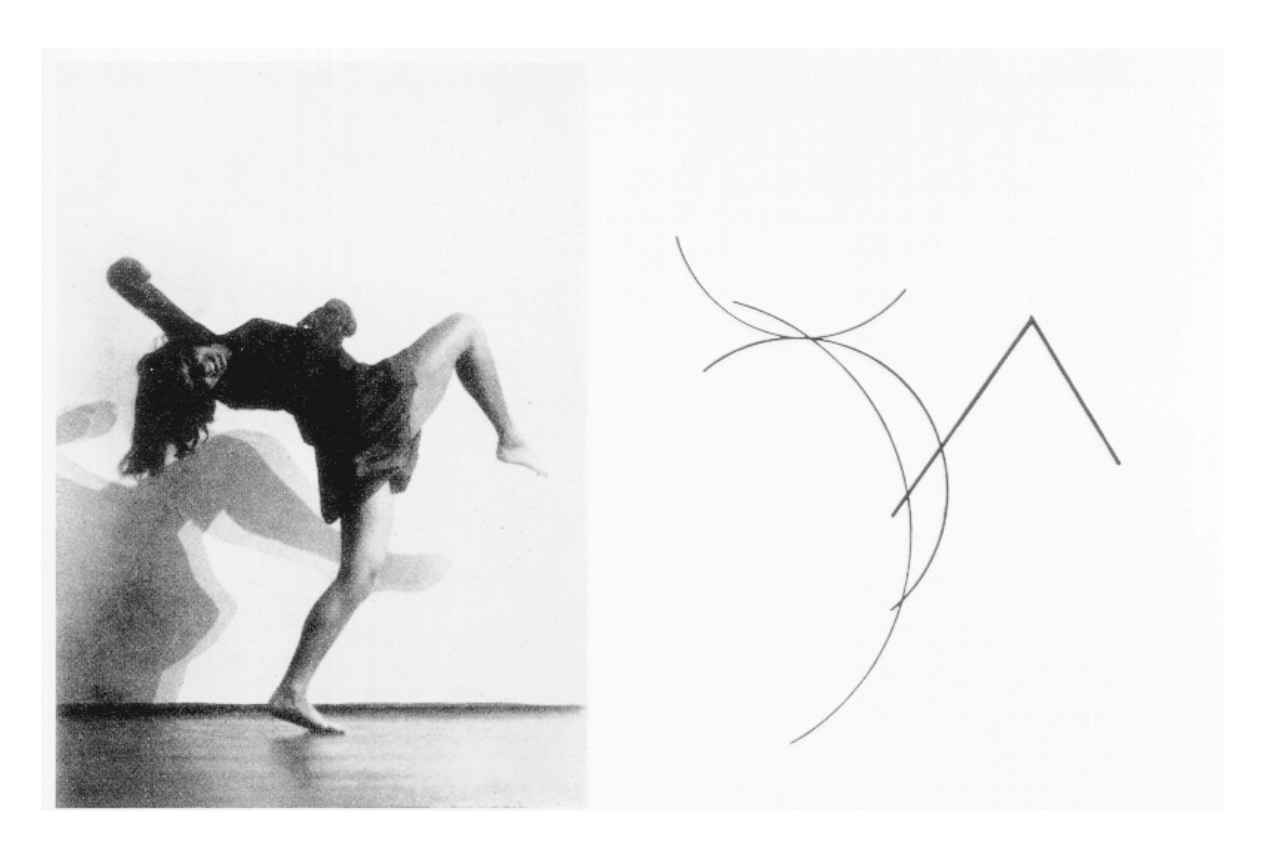

W. Kandinsky: Graphische Schemen von Tanzfiguren der Tänzerin Gret Palucca

#### **Abstraktion in techn. Abbildungen**

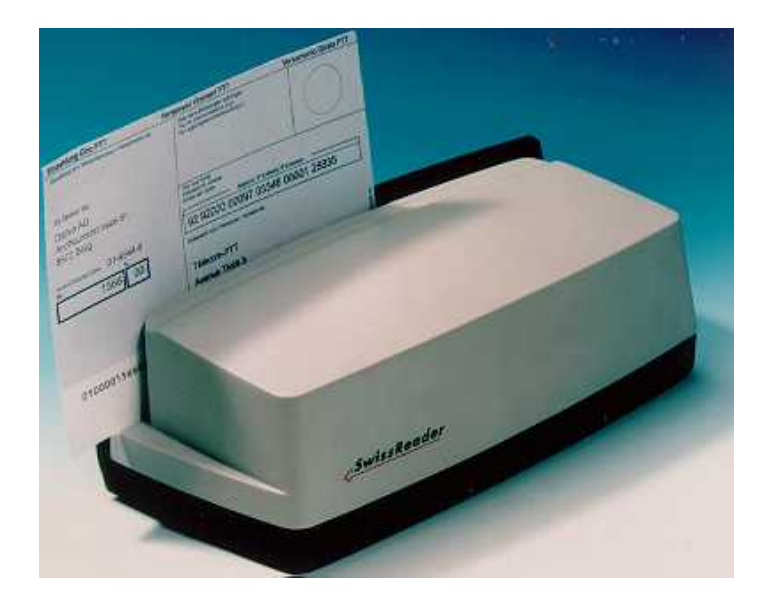

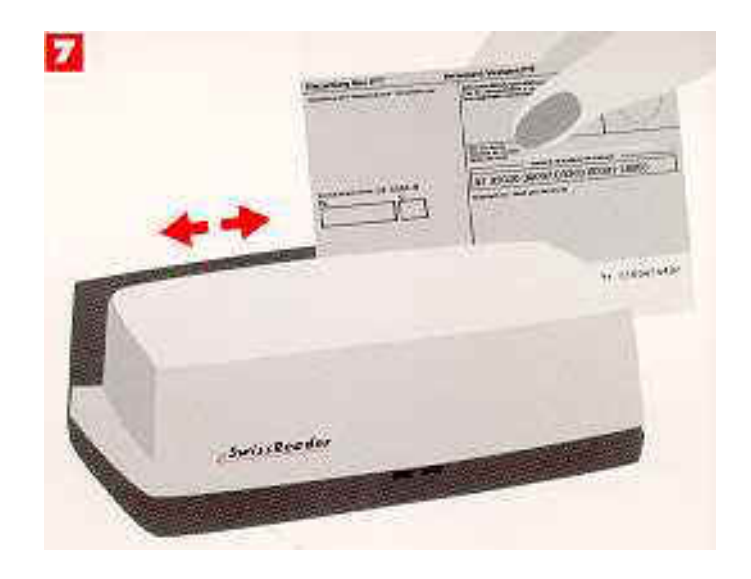

#### Lesegerät der Firma DATIVE

#### **Abstraktion in der 3D-Computergraphik**

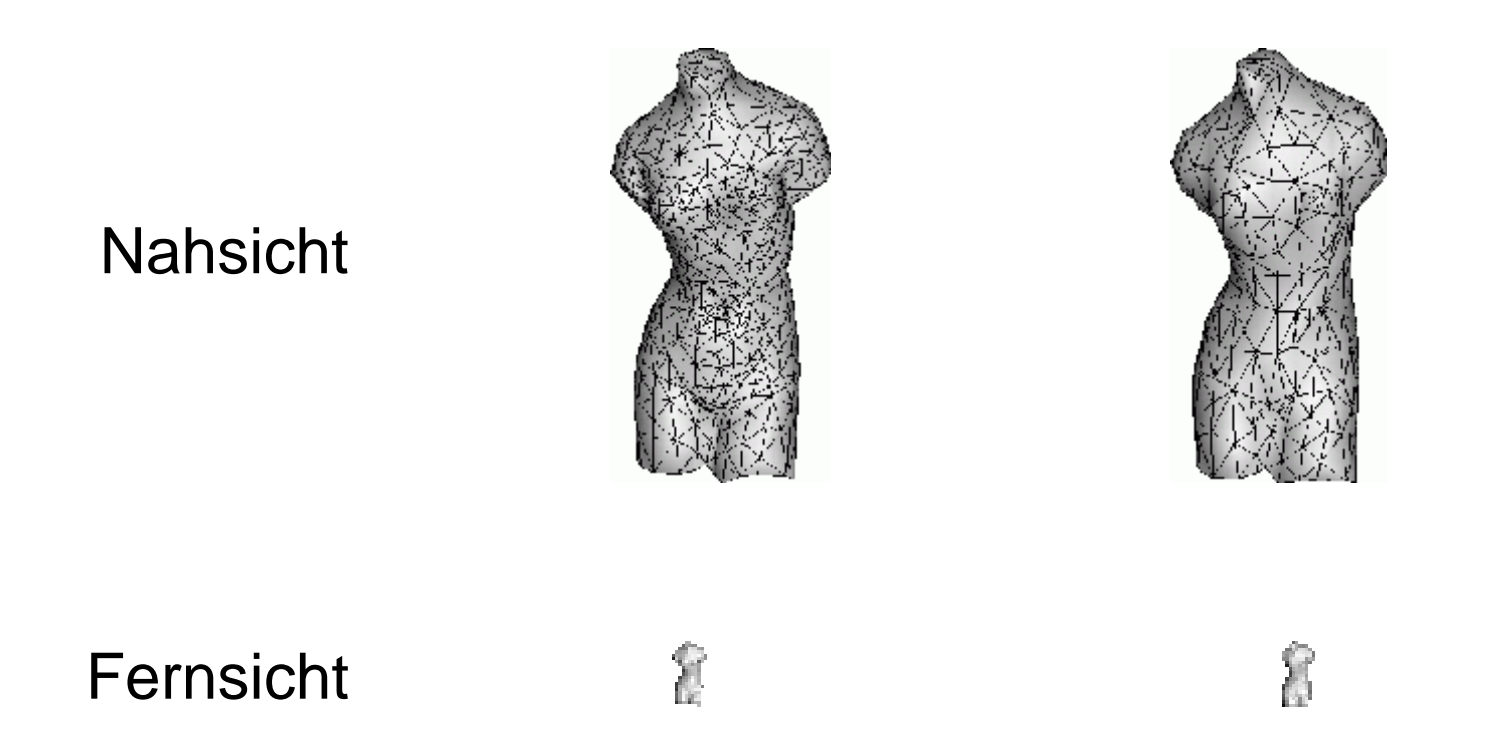

#### Level-of-Detail Konzept spart Rechnerressourcen

#### **Abstraktionstypen**

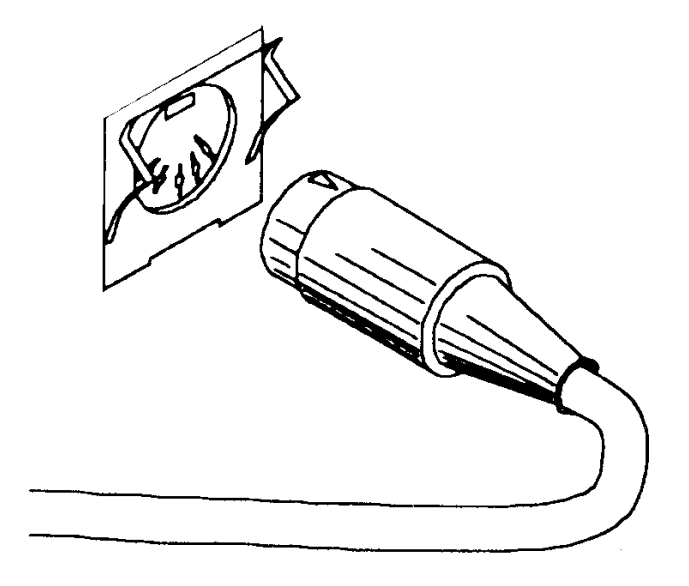

• Eliminieren von Objekten
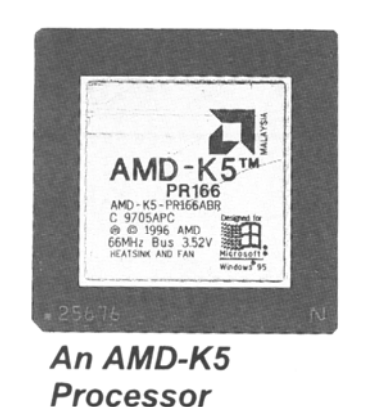

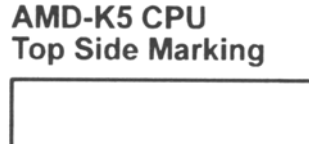

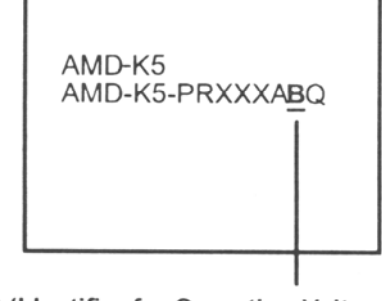

V (Identifier for Operation Voltage)

• Vereinfachen von Konturen

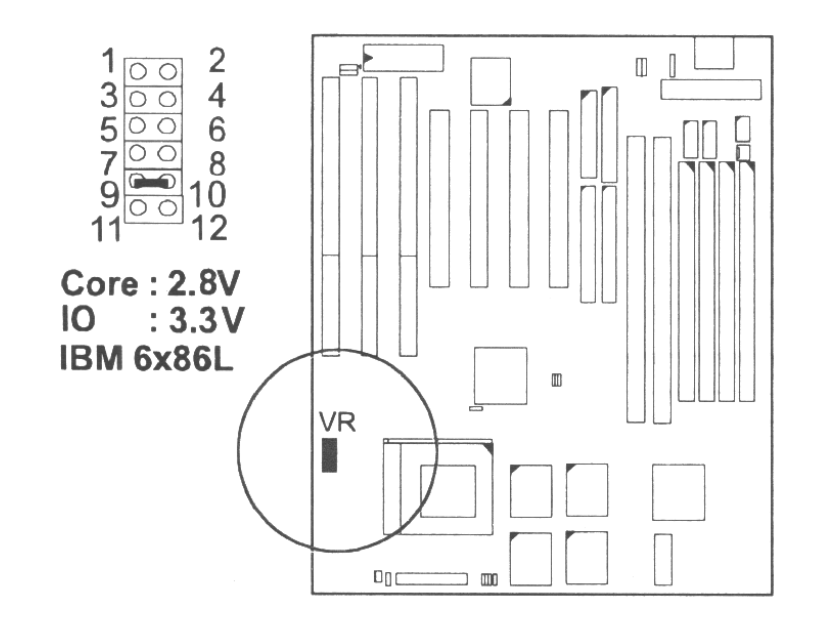

#### • Verschmelzen von Objekten

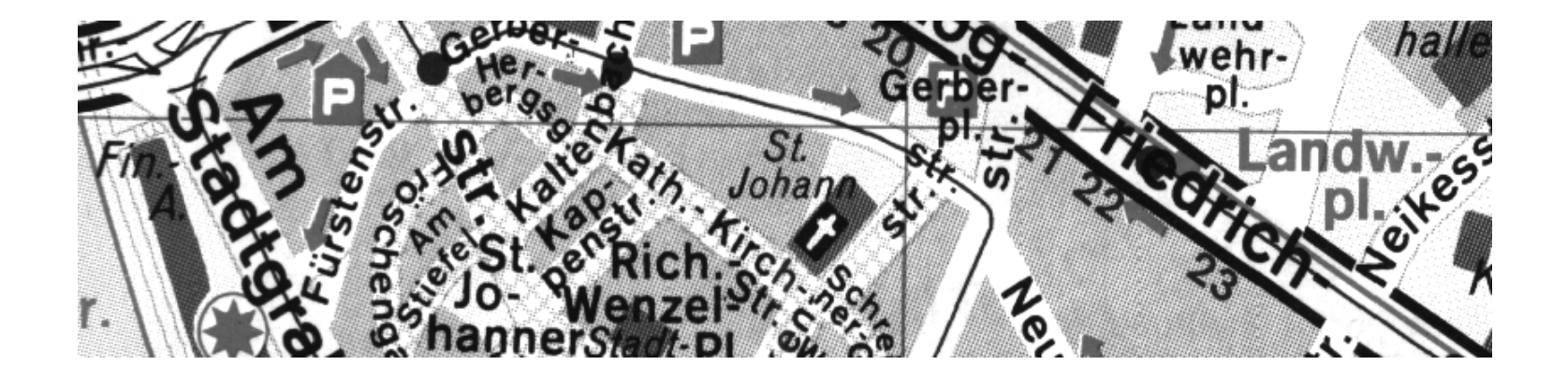

• Skalieren von Objekten

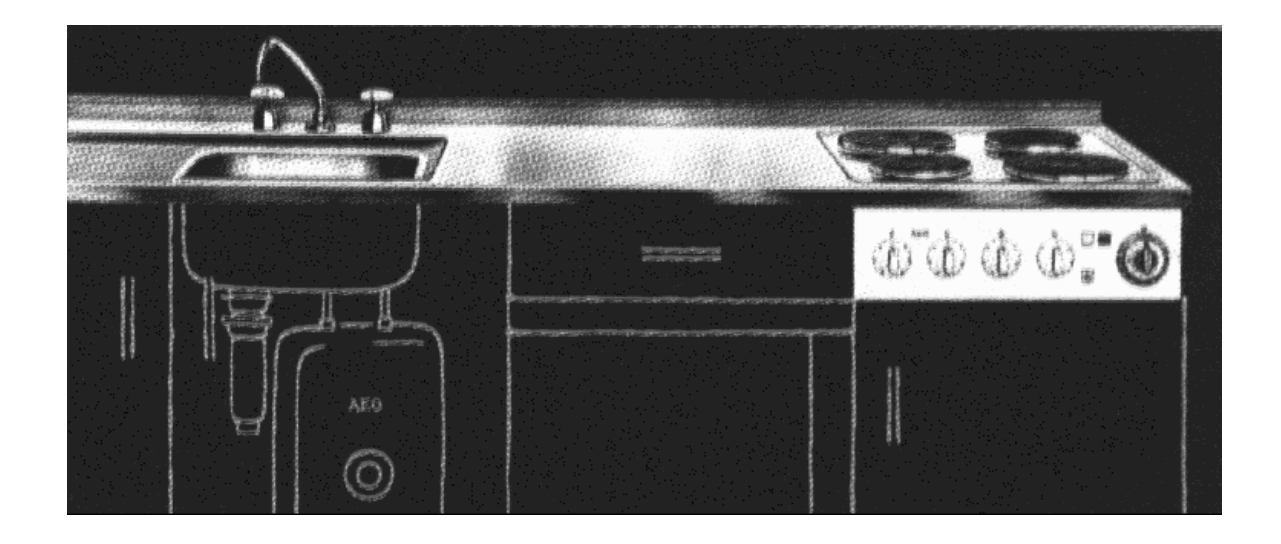

#### • Vereinheitlichen von Objektattributen

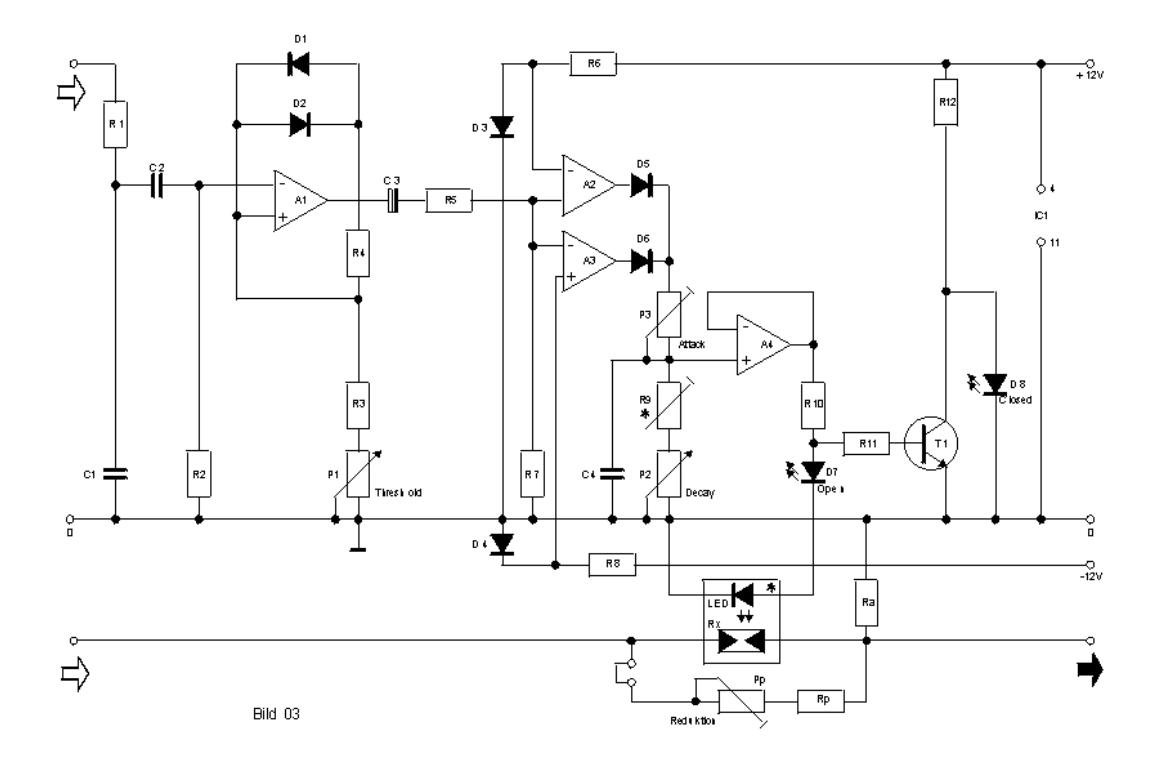

• Ersetzen von Objekten durch Symbole

# **Zweck der graphischen Abstraktion**

- Fokussierung auf wesentliche Bildbereiche
	- –Filtern unwichtiger Bildbestandteile
	- and the state of the Annahme: detailliertere Objekte stechen hervor
- Erzeugung eines prototypischen Vertreters and the state of the Darstellen allgemeiner Eigenschaften
- Verdeutlichung wesentlicher Prinzipien –Hervorheben von Struktureigenschaften

# **Kontextbedingungen**

- Betrachterparameter
	- and the state of the state Hintergrundwissen
	- Zeitdruck
- Persistenzbedingungen
	- and the state of the state Kontinuierliche Veränderung in Bildfolgen
	- and the state of the state Geeignete Wahl der Abstraktionsgrade
- Konsistenzbedingungen
	- and the state of the state Gleichartige Objekte ähnlich behandeln
	- –Innerhalb eines Bildes und in Bildfolgen

#### **Fokusstruktur**

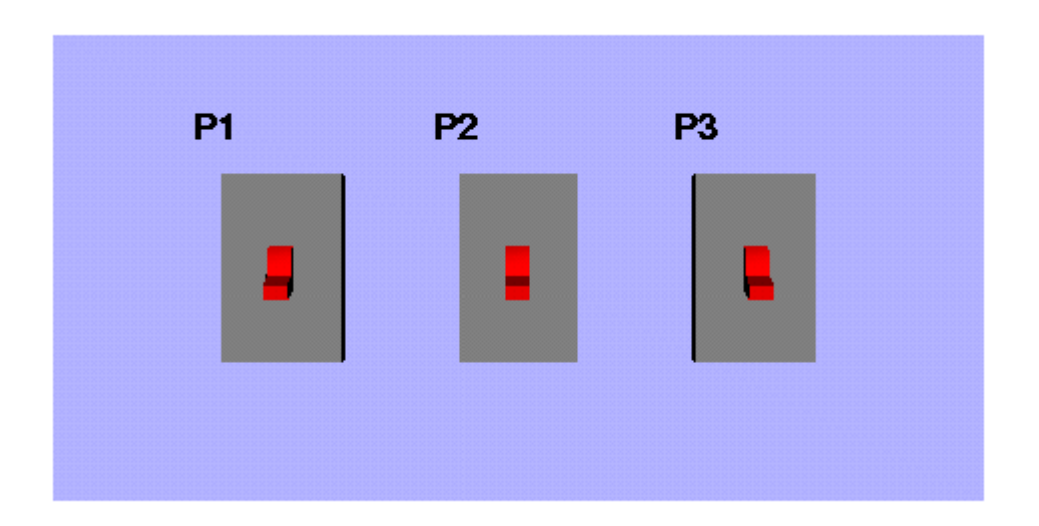

#### Ziel: Fokussiere Schalter P1

#### **Fokusstruktur**

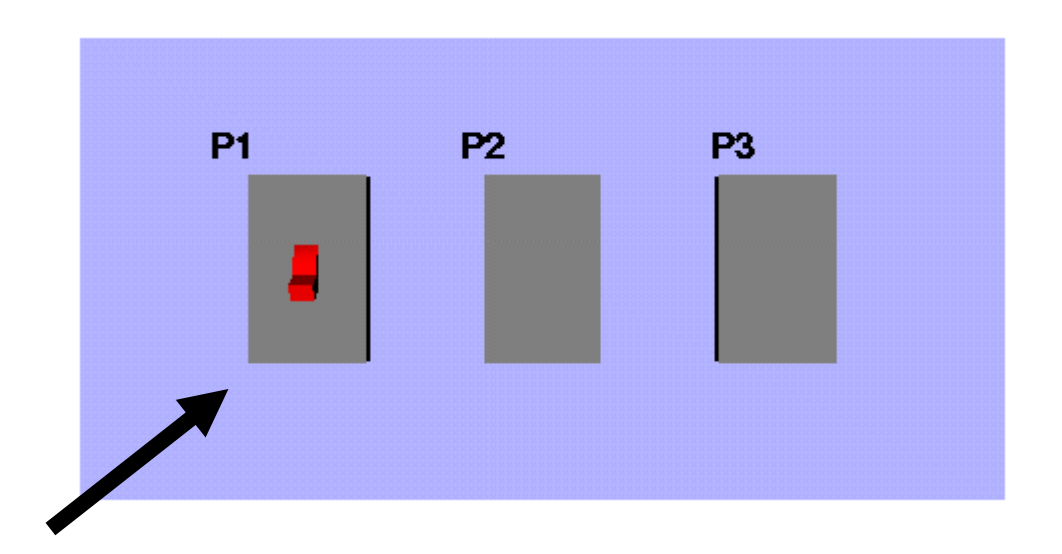

#### Mittel: Vereinfachung von P2 und P3, sowie Verwendung von Metagraphik

## **Fokusstruktur**

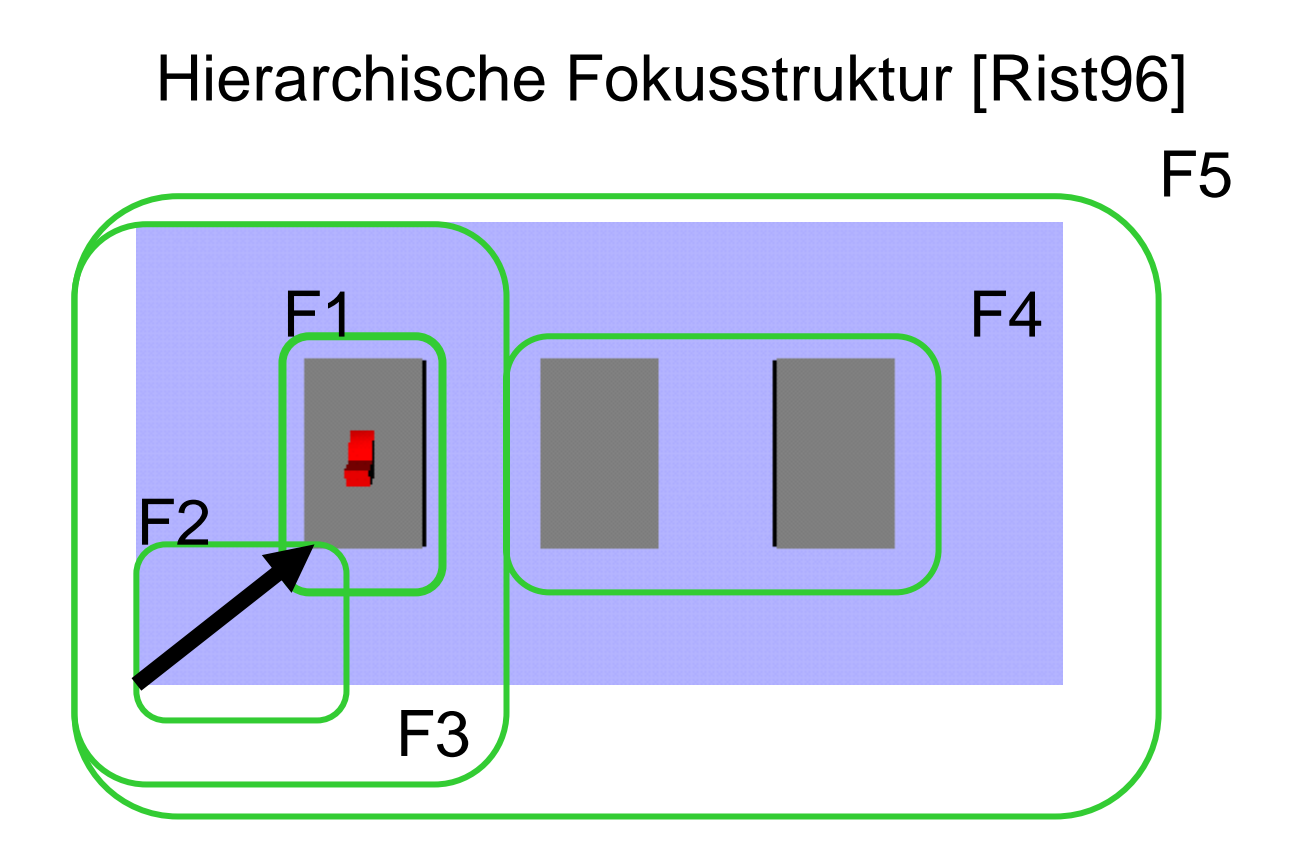

Bildobjekten können Fokuswerte zugewiesen werden

## **System PROXIMA [\[Krueger 1998\]](http://www.dfki.de/%7Ekrueger/PDF/ecai98.ps.gz)**

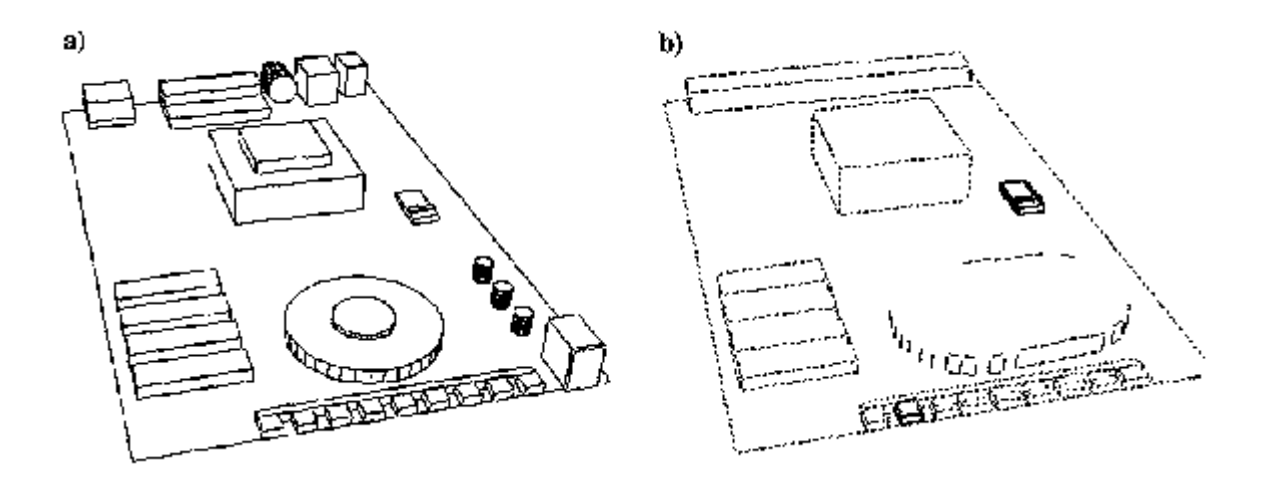

- Verschmelzen von Objekten
- Entfernen von Objekten
- Einfluss auf die Linienstärke

#### **Definition graphischer Abstraktion [\[Krueger 1999\]](http://ifgi.uni-muenster.de/~kruegera/publications/diss-tony.pdf)**

#### Graphische Modifikation

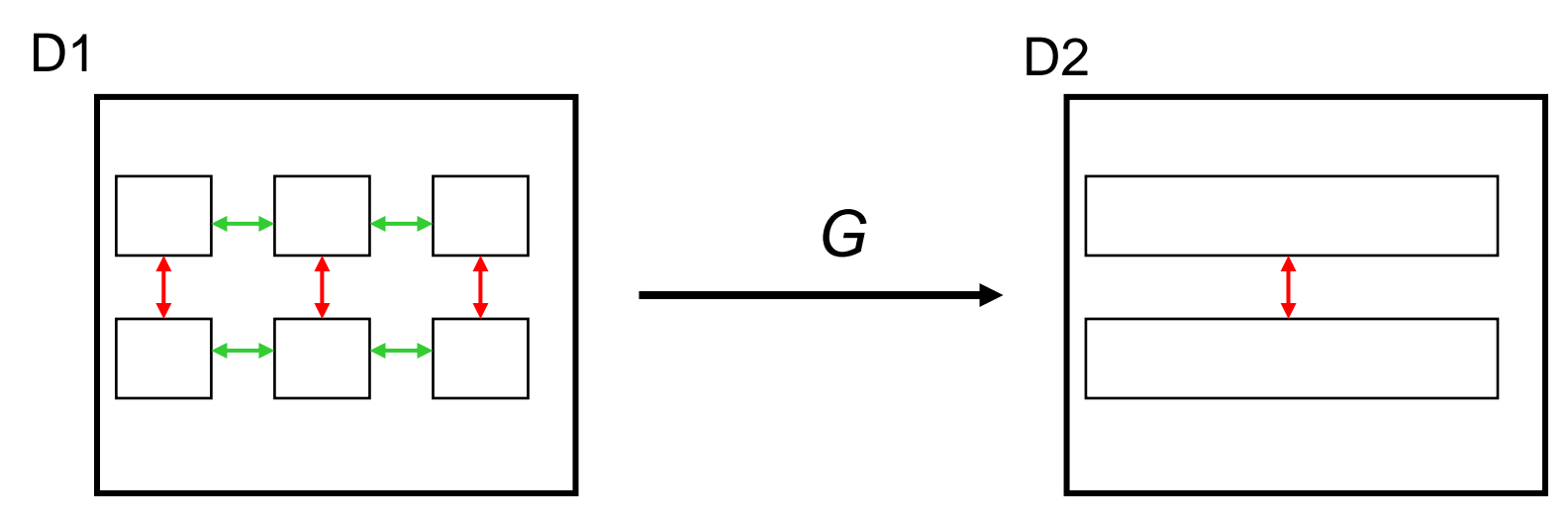

#### Graphische Vereinfachung:

*G* ist eine strukturerhaltende Abbildung (Homomorphismus)

# **Definition graphischer Abstraktion**

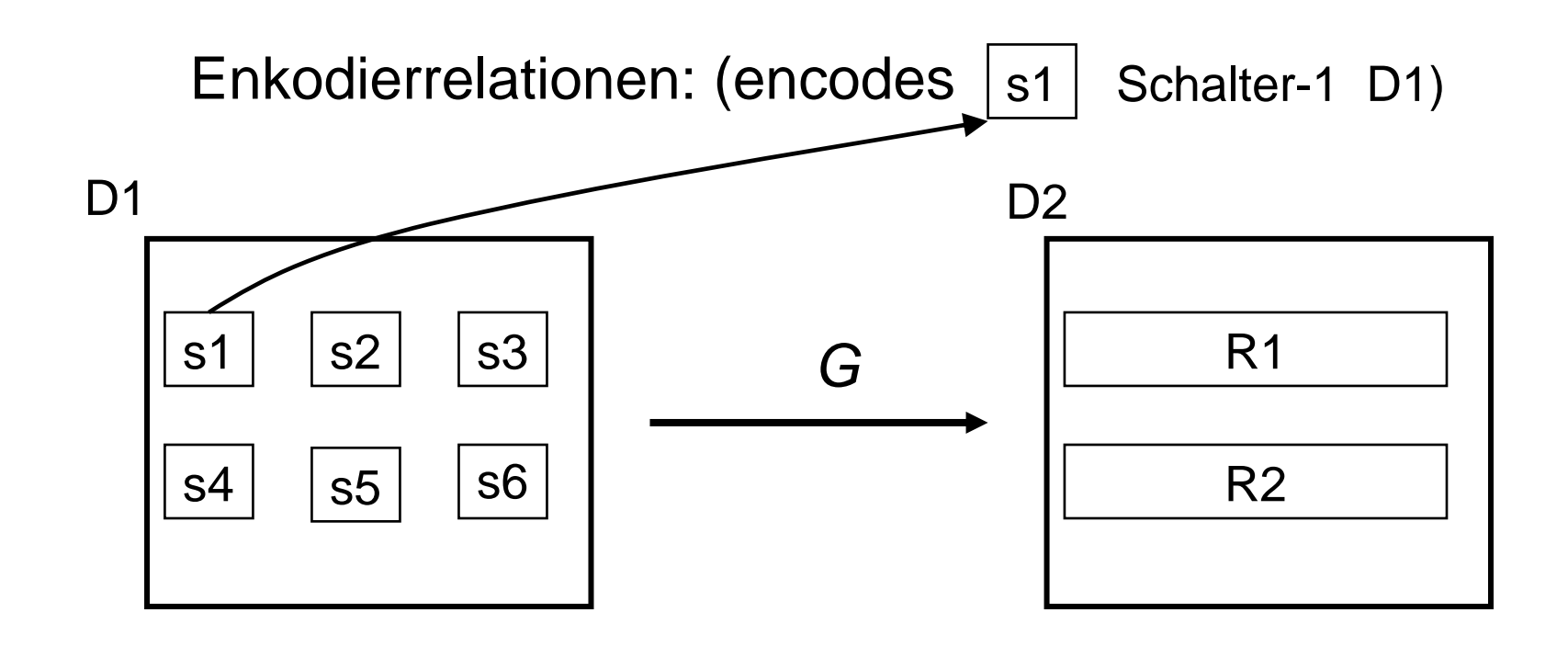

Graphische Abstraktion:

*G* ist eine Vereinfachung und die Menge der enkodierten Weltobjekte wird wohlgeformt erweitert.

# **Abstraktionsmaße**

- Syntaktisches Maß
	- and the state of the state Punkte, Linien, Farben
	- and the state of the state Objektsilhouetten
	- –Objektabbildungen
- Semantisches Maß
	- and the state of the state Vergleich der Menge der enkodierten Weltobjekte

#### $\Rightarrow$  Einteilung in Darstellungsklassen

#### **Spezifikation des erwünschten Resultats**

- Darstellungsklassen
	- and the state of the state Identifizierbare Darstellungen
	- and the state of the state Klassifizierbare Darstellungen
	- –Diskriminierbare Darstellungen
	- –Sichtbare Darstellungen
- Abstraktionsziele, z.B.:

(abstrahiere "Videorekorder" :darstellungsbedingungen `((,,Vorlauftaste":identifizierbar) ( "Anzeige" :diskriminierbar)))

# **Kontextparameter**

- Kognitive Ressourcen
	- and the state of the state Betrachtungszeit
	- Dekodierzeit
	- –Hintergrundwissen
	- Familiarität
- Technische Ressourcen
	- –Auflösung und Bildgröße
	- –Farbfähigkeit
	- and the state of the state 3D-Ausgabe/Interaktion
	- and the state of the state Rechenzeit/Speicherplatz

# **Domainenwissen**

- Geometrisches Wissen
	- and the state of the state 3D-Repräsentation/Vereinfachungen
	- and the state of the state Betrachtungsrichtungen/Hauptachsen
- Propositionales Wissen
	- –**Objekthierarchie**
	- and the state of the state Signifikante Attribute
	- –Typinformation
	- –Funktionale Abhängigkeiten

# **Designwissen (1)**

#### **Fokusregeln**

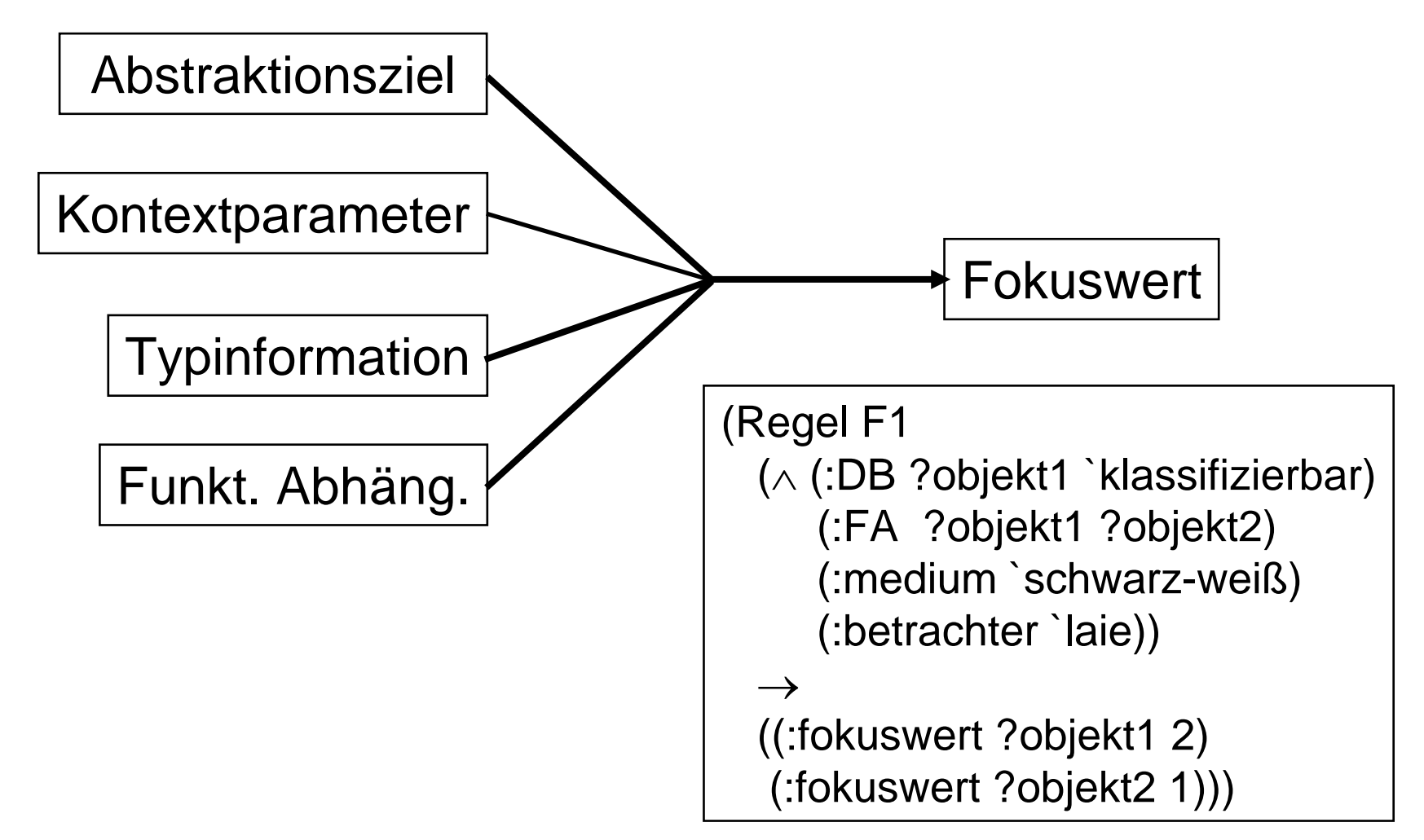

# **Designwissen (2)**

#### **Abstraktionsregeln**

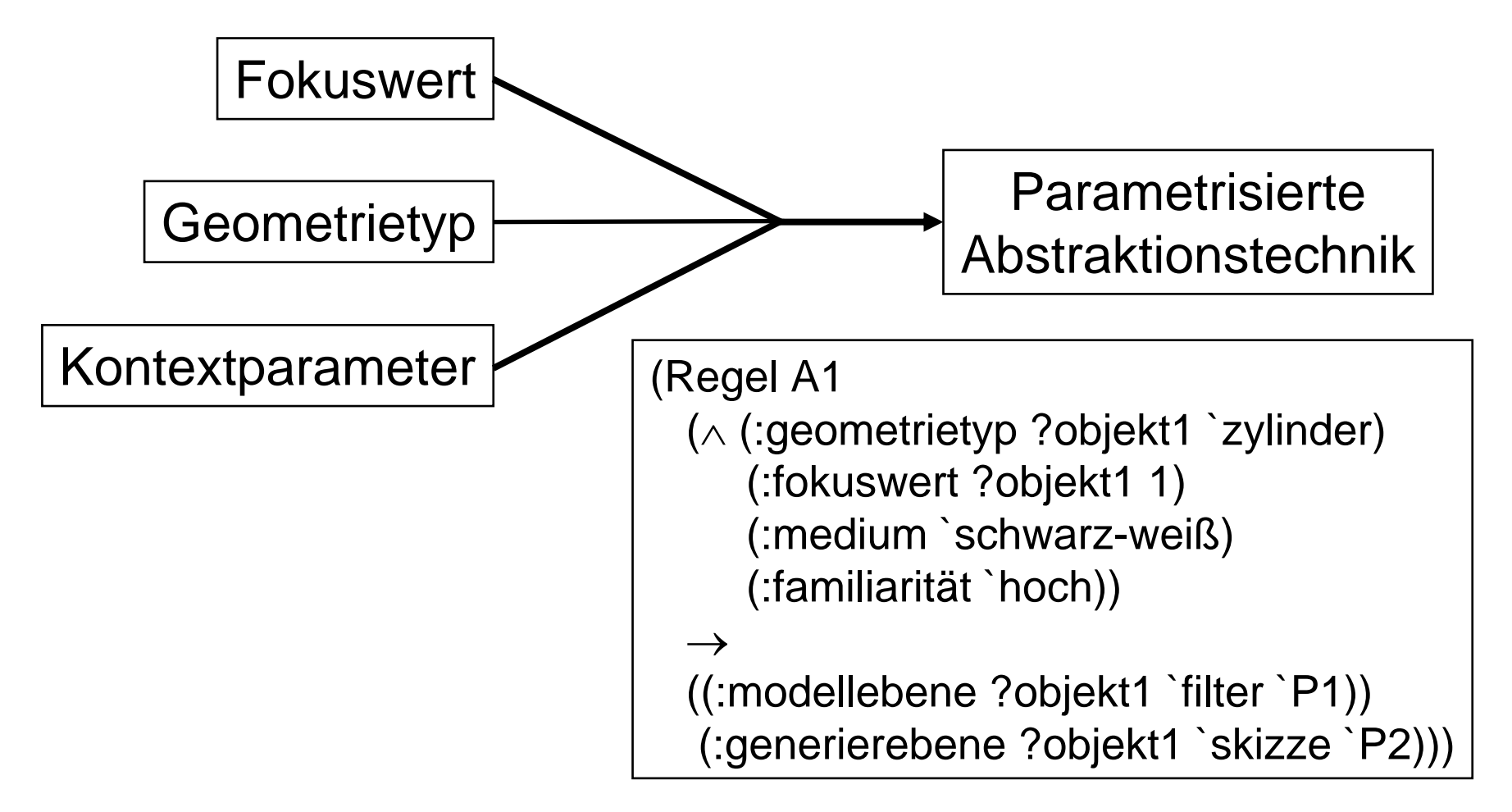

# **Ein Modell graphischer Abstraktion**

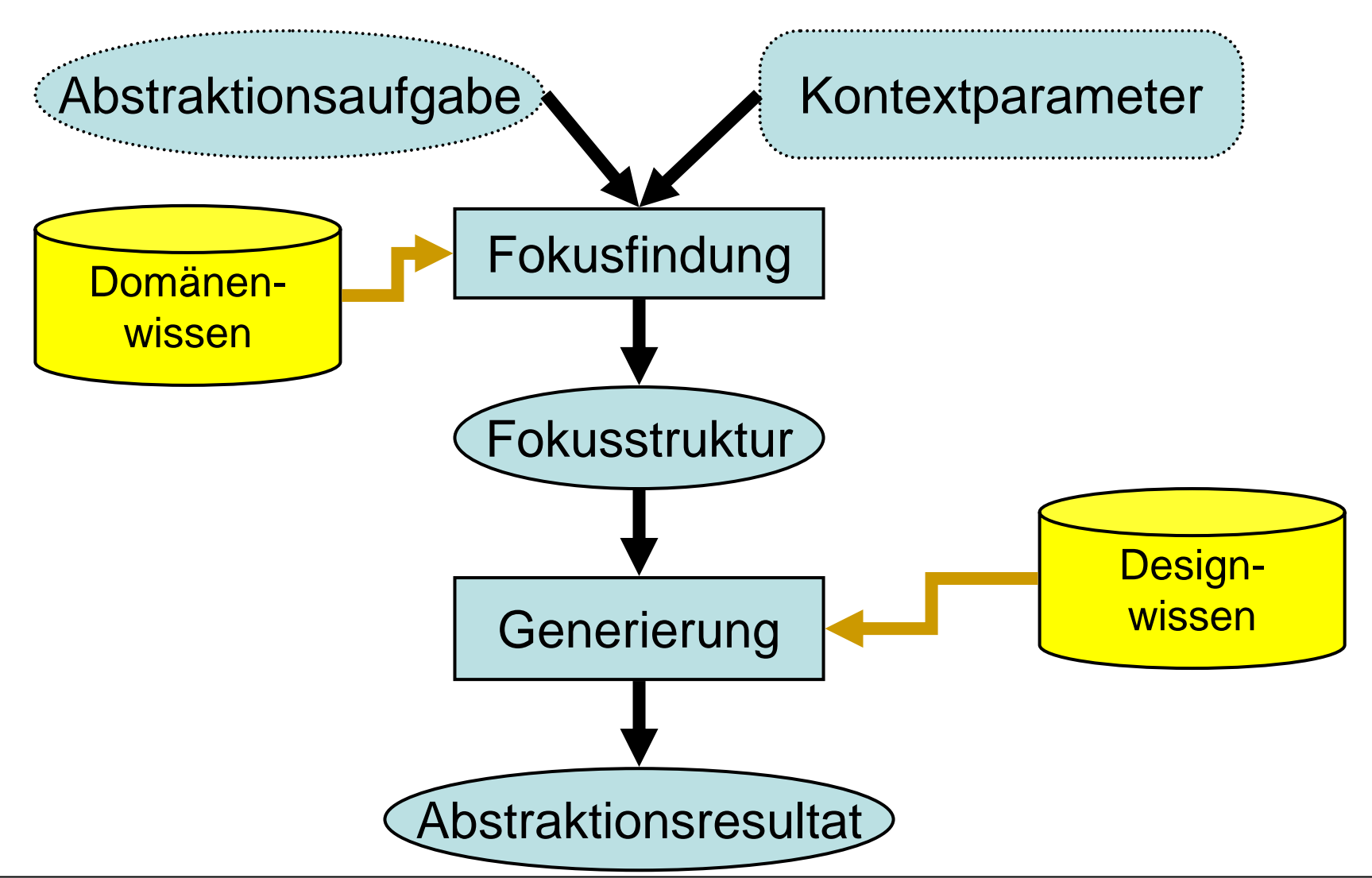

# **Ein Modell graphischer Abstraktion**

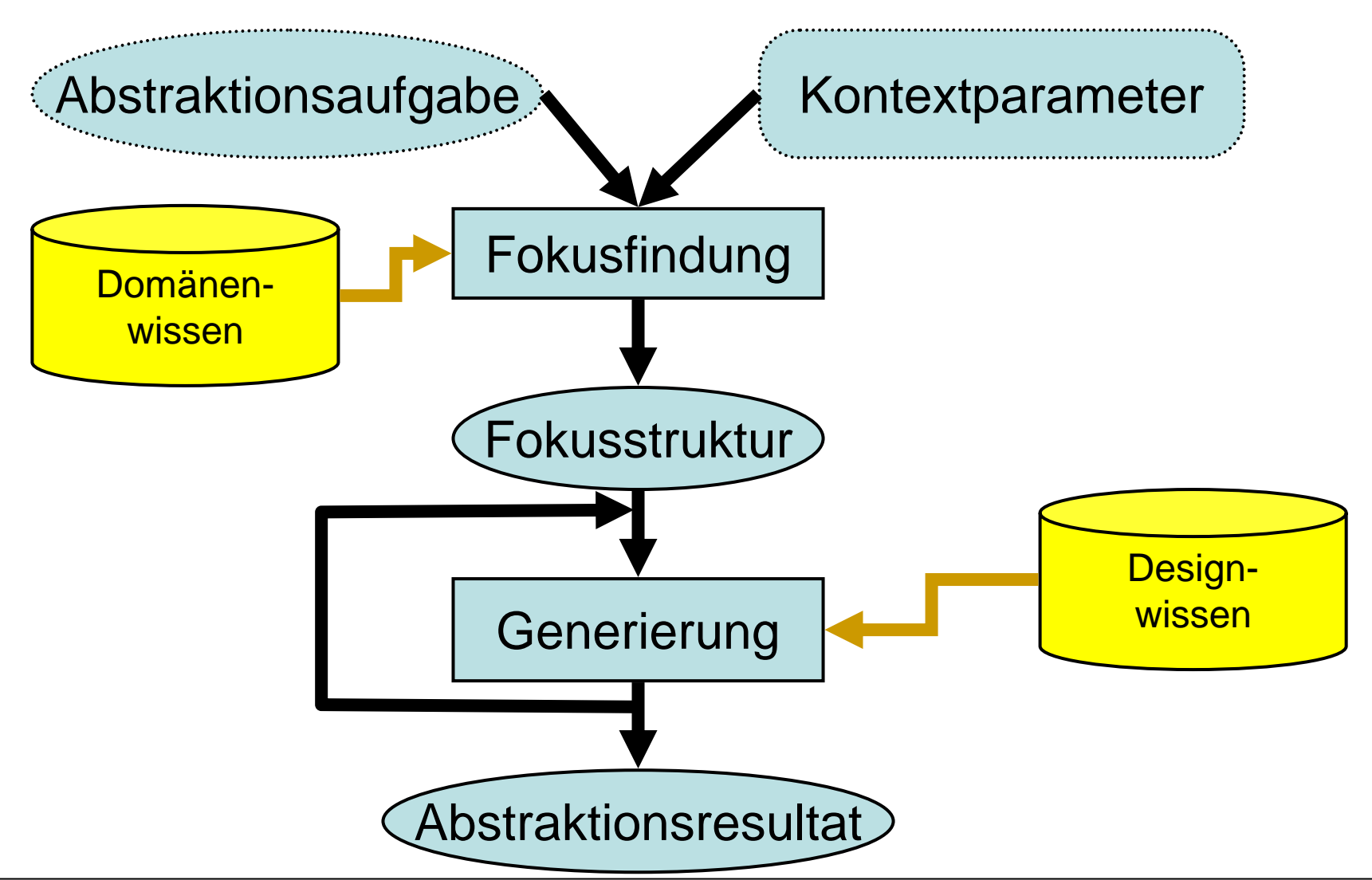

# **Ein Modell graphischer Abstraktion**

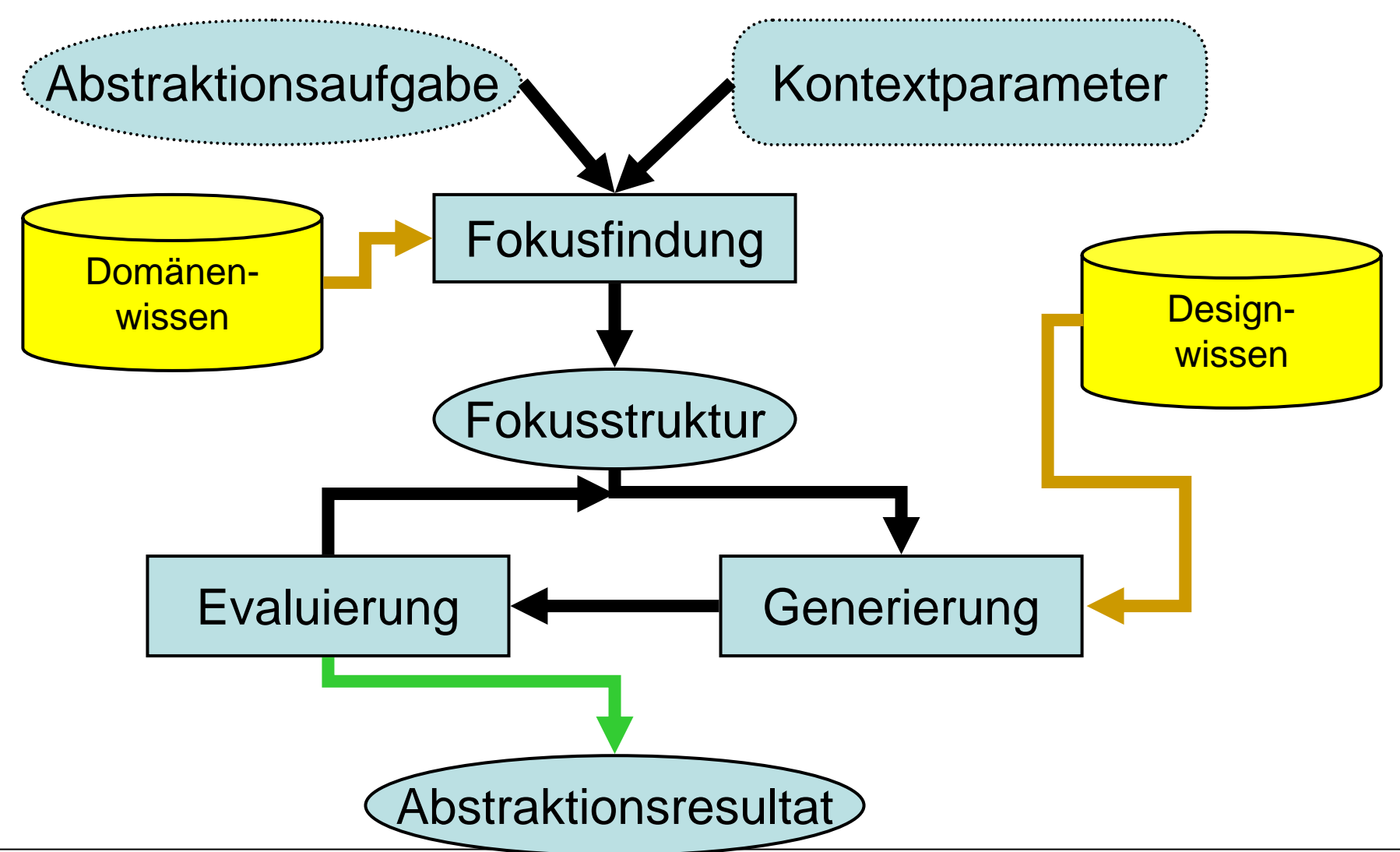

## **Abstraktionspipeline**

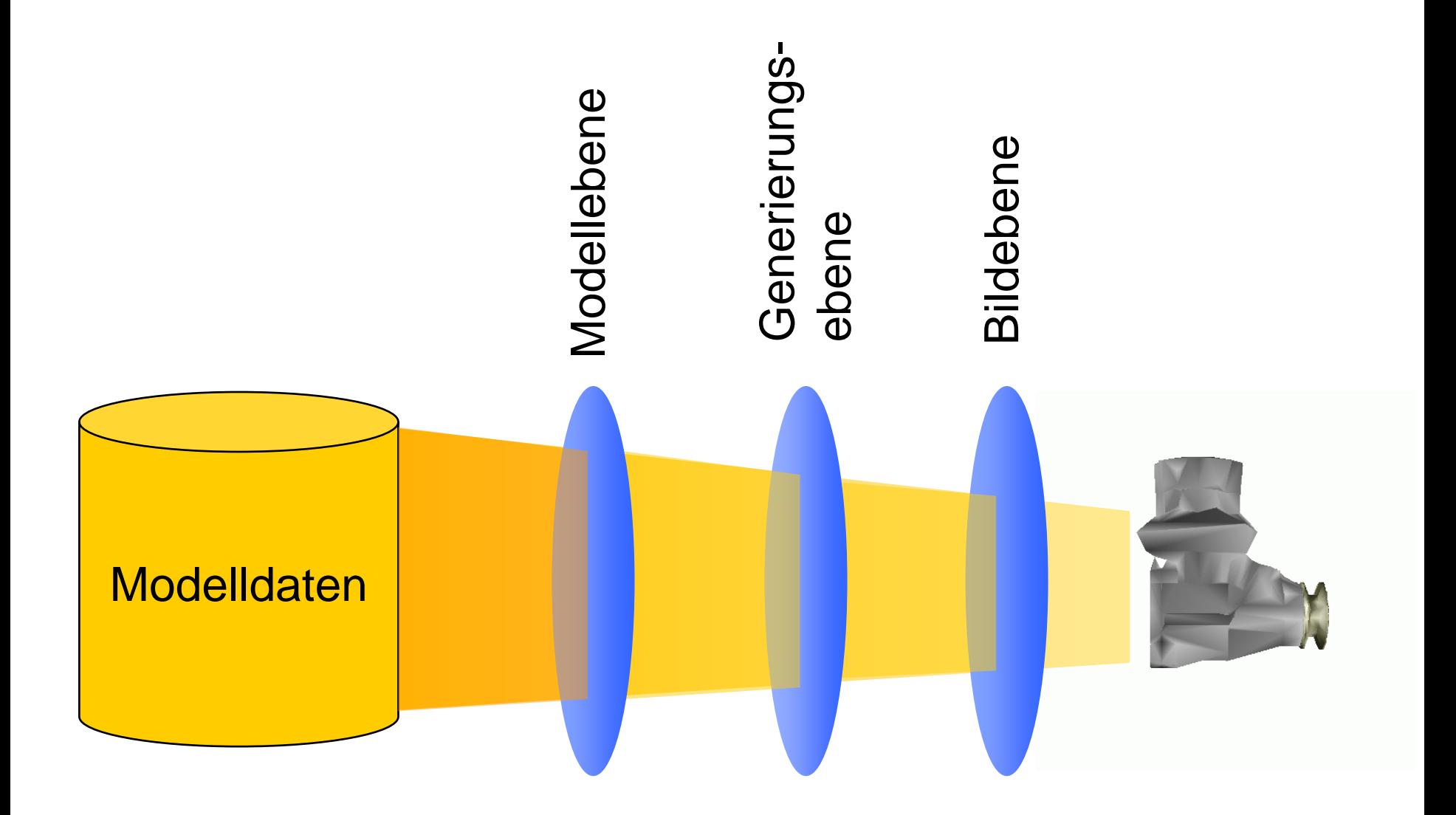

## **3D-Filterverfahren**

#### Basisalgorithmus aus [ROSSIGNAC92]

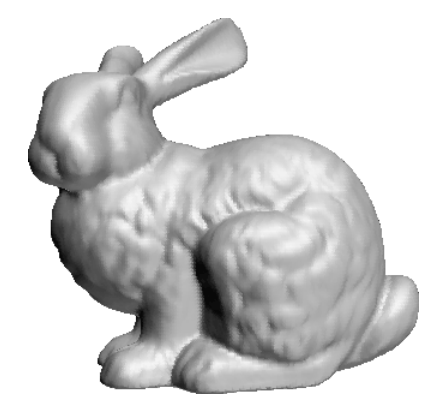

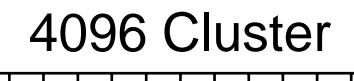

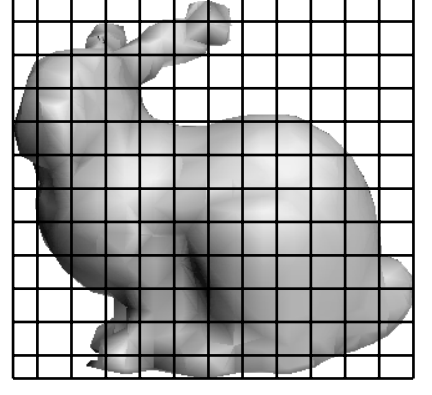

512 Cluster

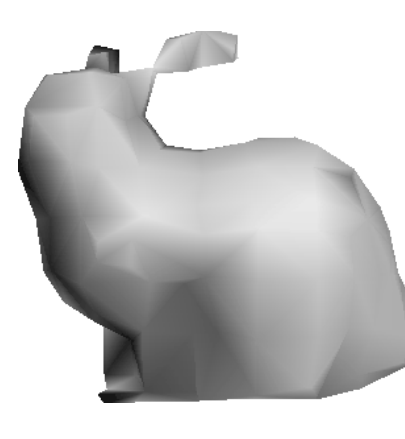

216 Cluster

1. Clusterschritt

2. Syntheseschritt

## **Modifikationen des Clusterschritts**

#### Verschiedene Zellstrukturen

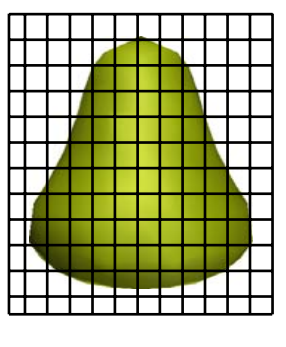

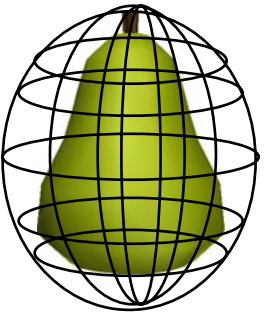

Würfelform Zwiebelform

#### Inhomogene **Clusterverteilung**

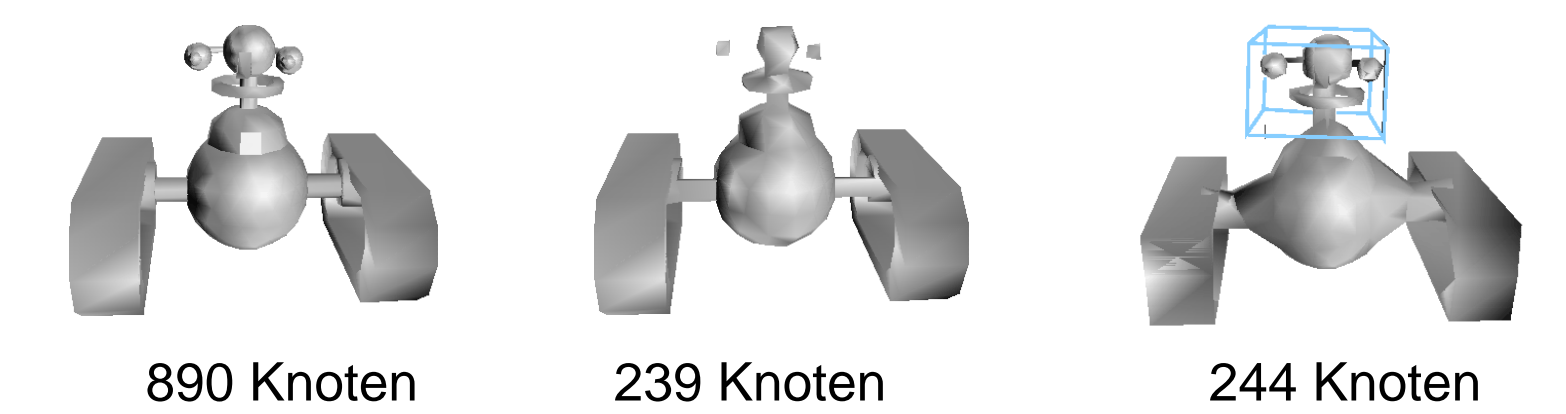

## **Modifikation des Syntheseschritts**

- Gewichtung nach Kantenlänge and the state of the state Erhalte Knoten, die lange Kanten begrenzen
- Gewichtung gemäß der konvexen Hülle – Erhalte Knoten, die Element der konvexen Hülle sind

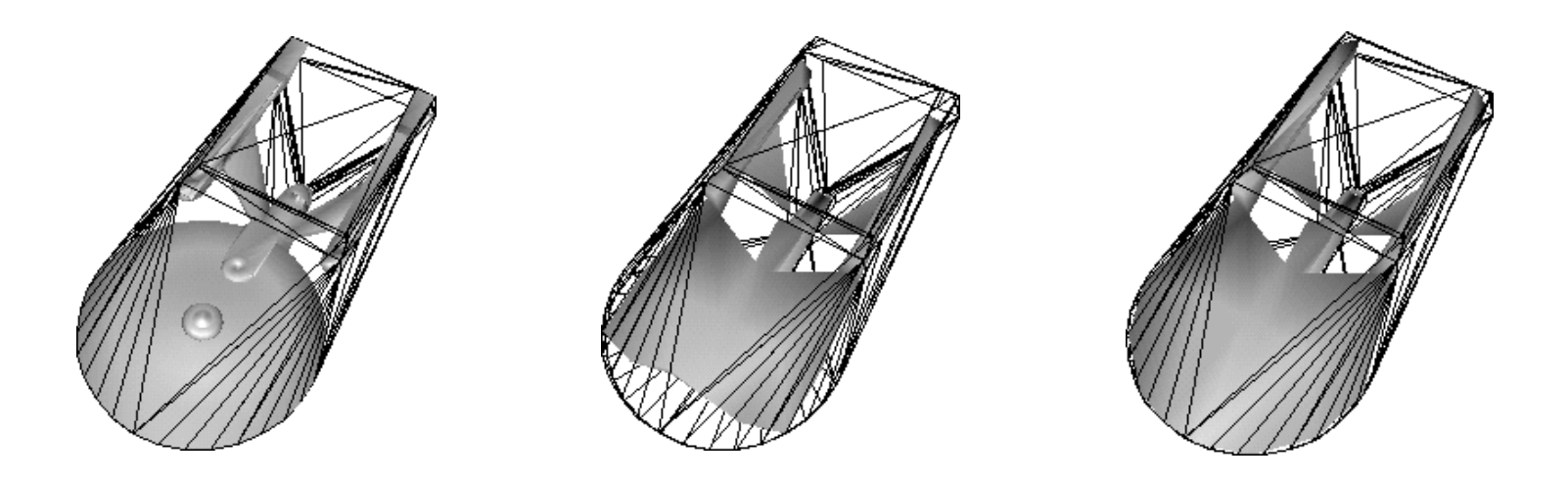

## **Verpackungsverfahren**

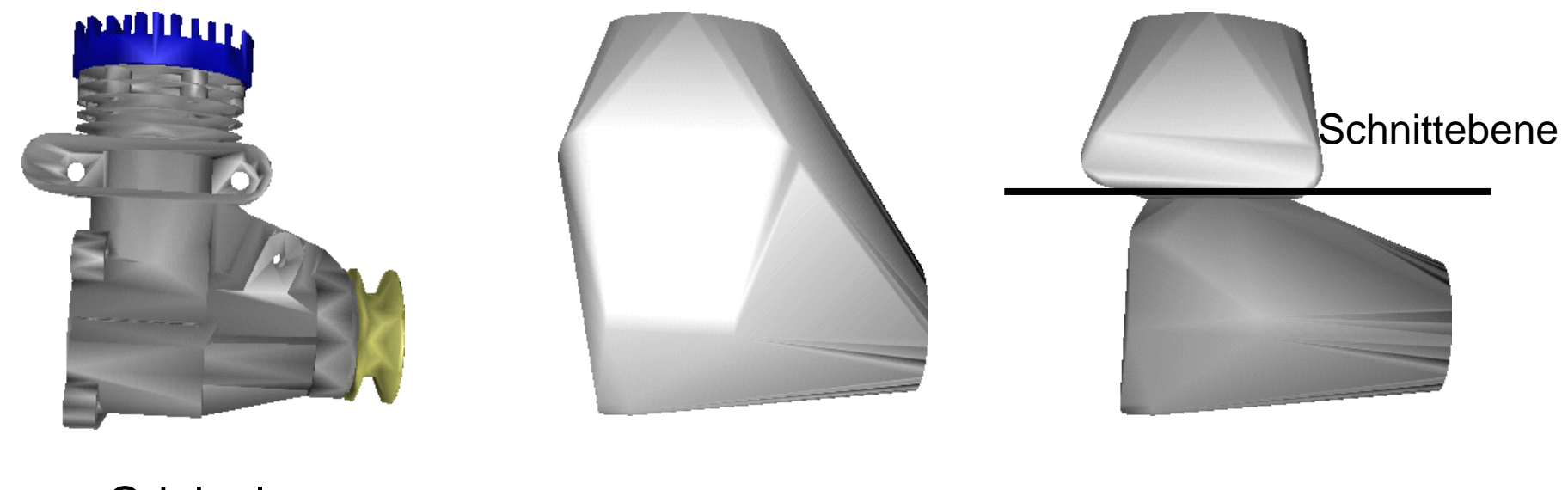

Original Konvexe Hülle

Verpackung

#### **Verpackungsverfahren**

LMU München – Medieninformatik – Butz/Hilliges – Smart Graphics – WS2005 – 11.01.2006 – Folie 64

 $\sqrt{2}$ 

## **Verschmelzungsverfahren**

Reduziert die Objektzahl, indem Lücken geschlossen werden

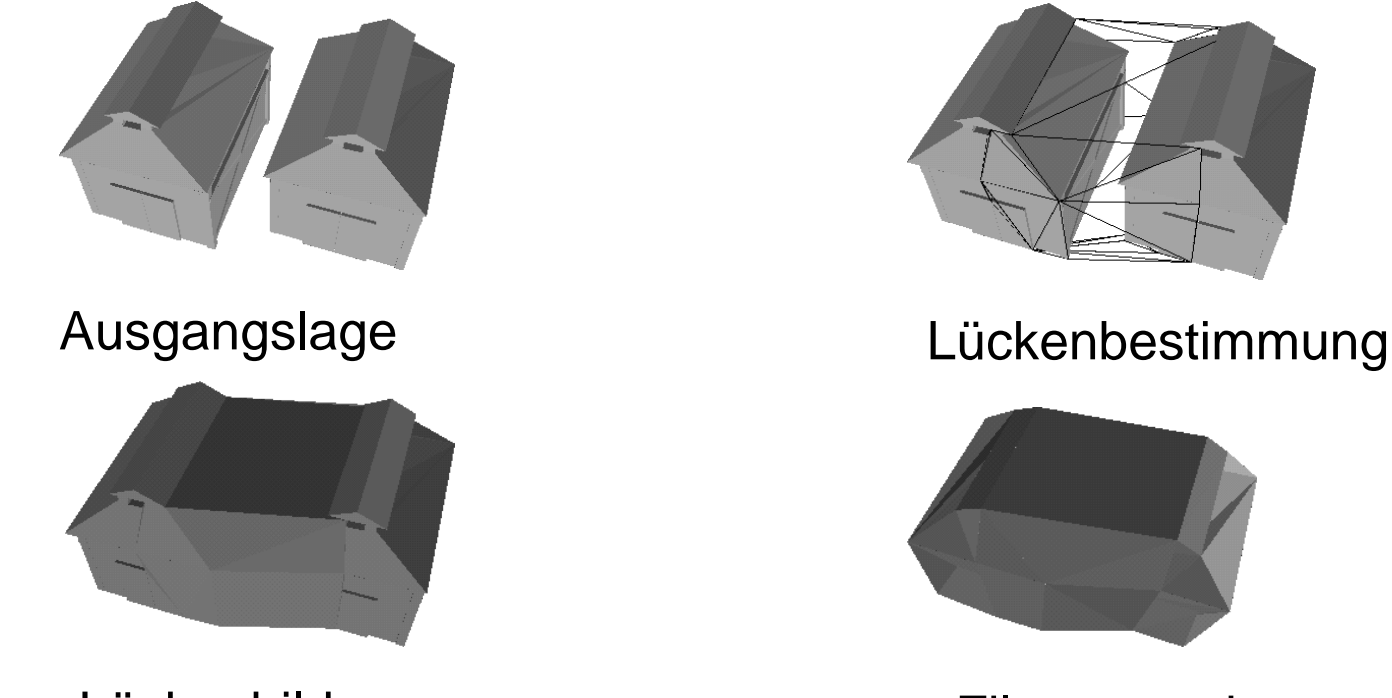

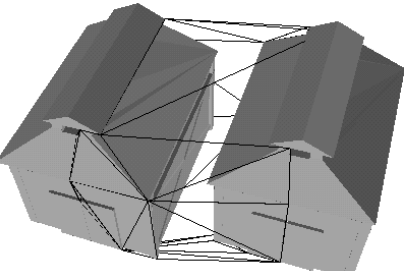

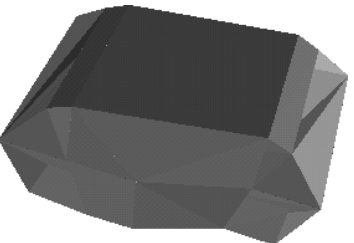

Lückenbildung Filteroperation

#### Eigene Verfahren für Primitive (Rotationskörper)

## **Selektion prägnanter Kanten**

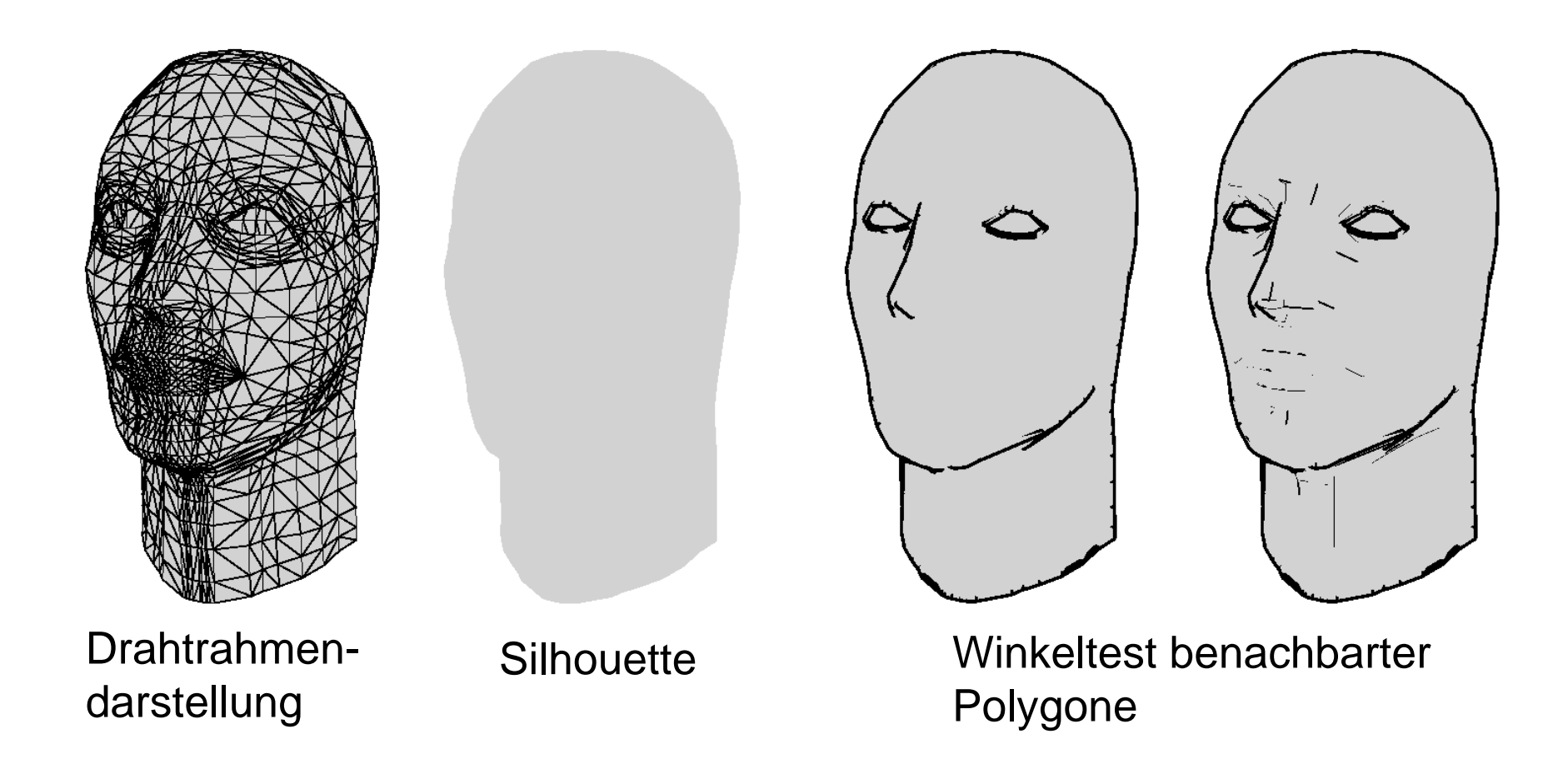

## **Farb- und Linienstärkenvariation**

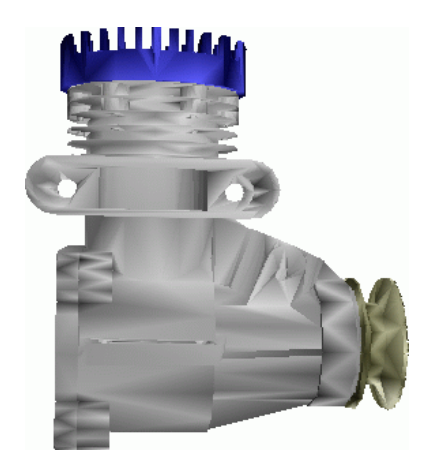

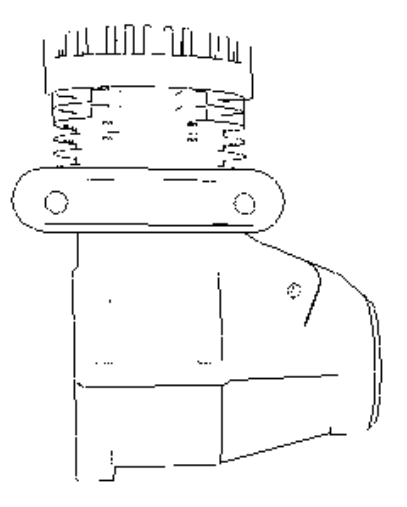

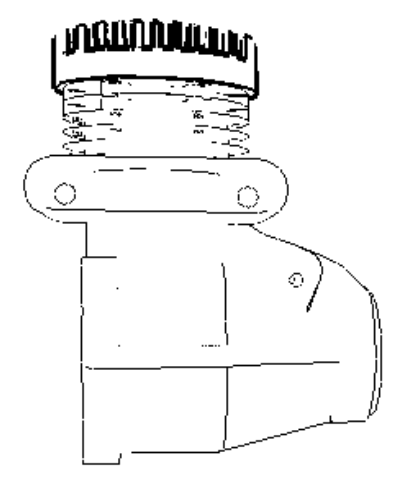

Original Kantenauswahl und Farbabstraktion

**Modifikation** der Linienstärke

## **Bitmap-Abstraktion**

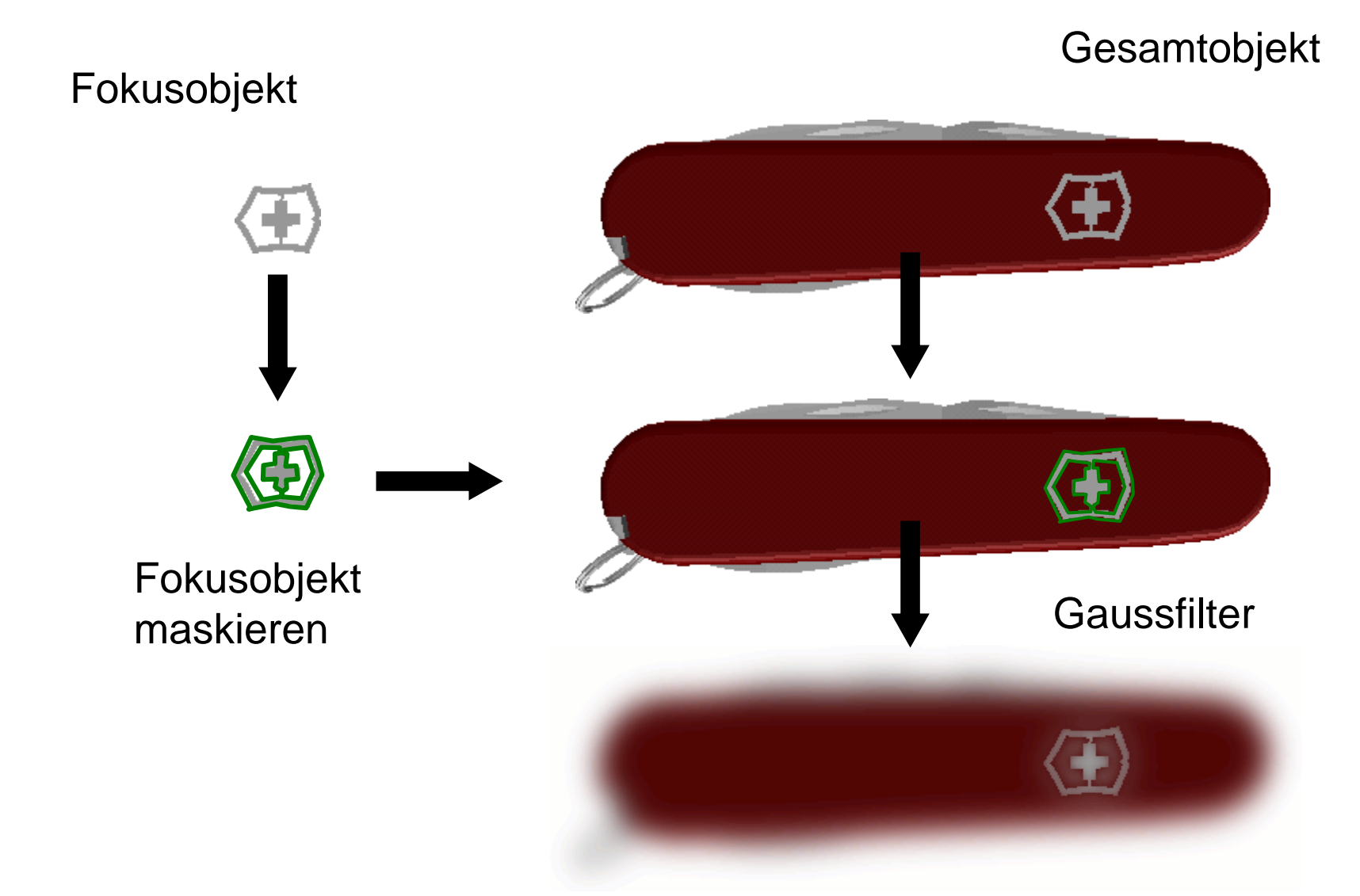

# **Generierungsbeispiel 1a**

Realisieren von Abstraktionen auf allen Ebenen der Abstraktionspipeline

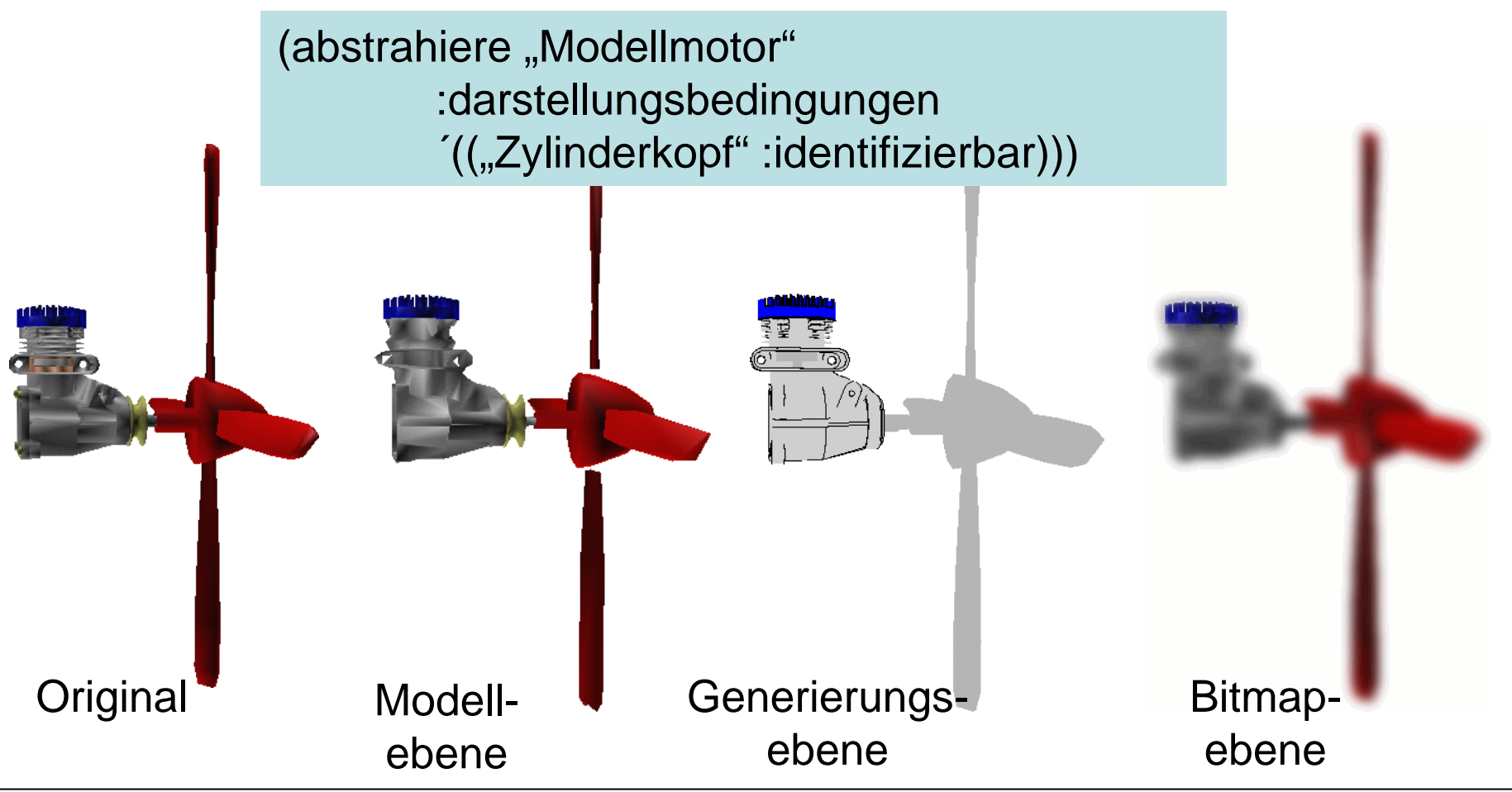

# **Generierungsbeispiel 1b**

Kontextparameter beeinflussen das Resultat

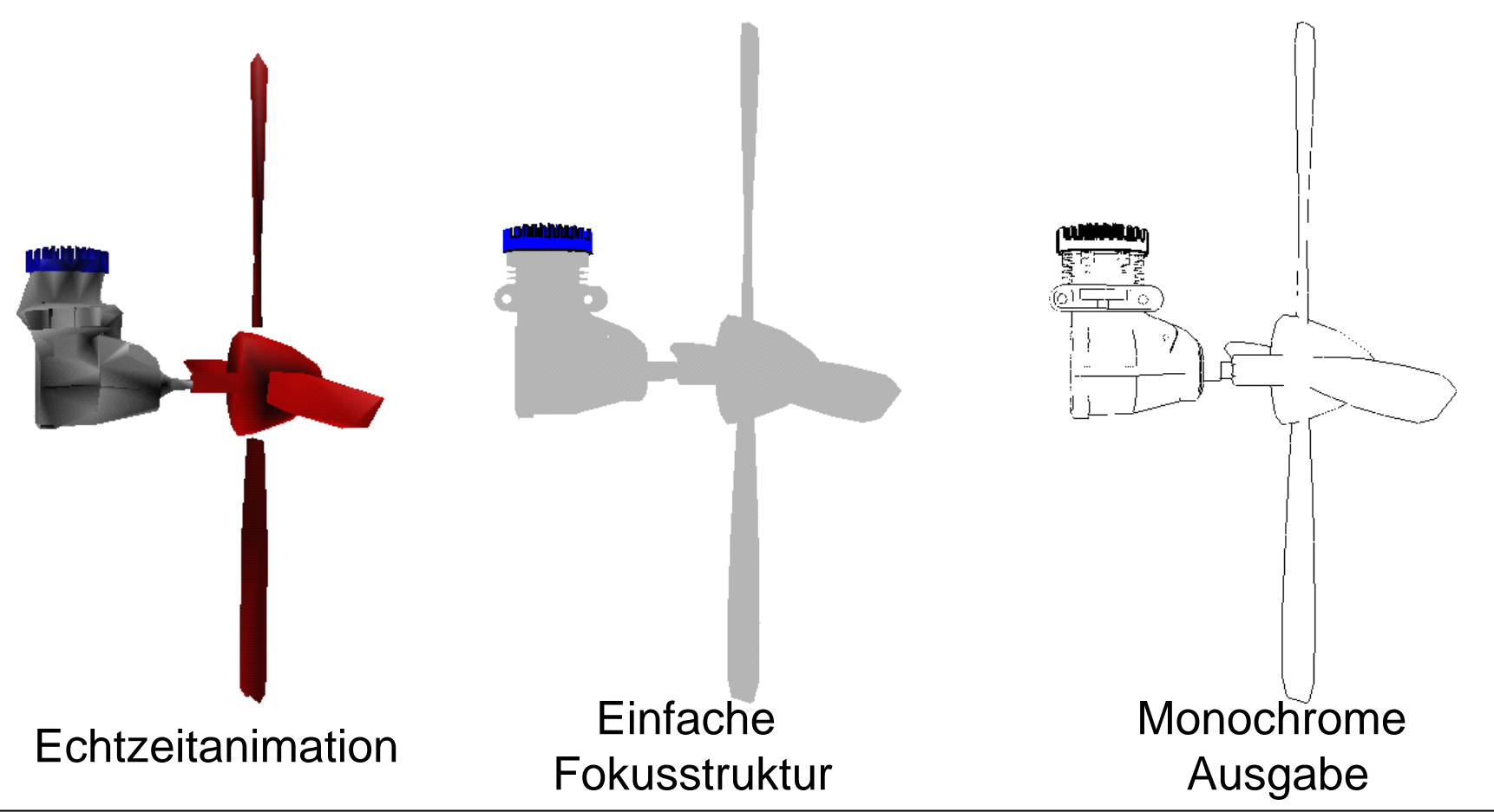

# **Generierungsbeispiel 2**

Inkrementelle Generierung des Abstraktionsresultats

(abstrahiere "Videorekorder" :darstellungsbedingungen '(("Wiedergabe-grp" :identifizierbar) ("Kanal-1-grp" :diskriminierbar)))

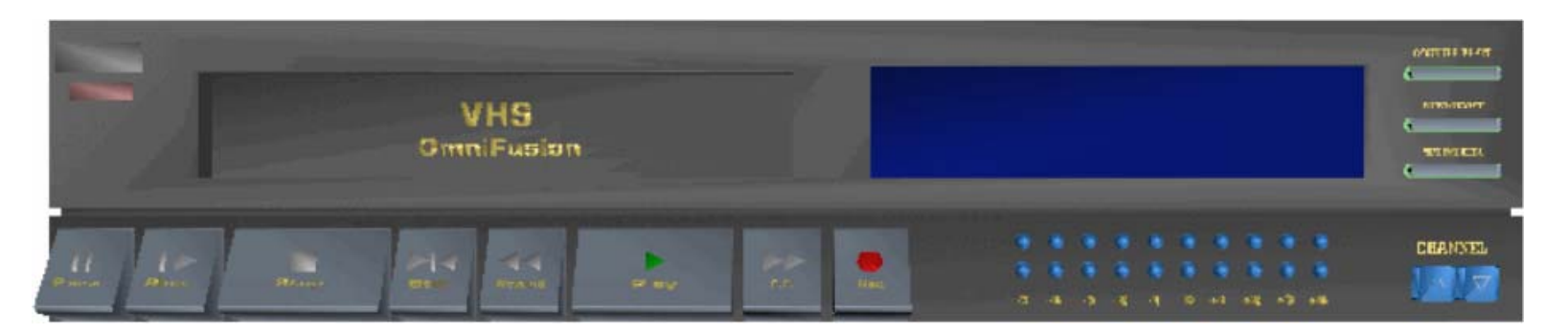

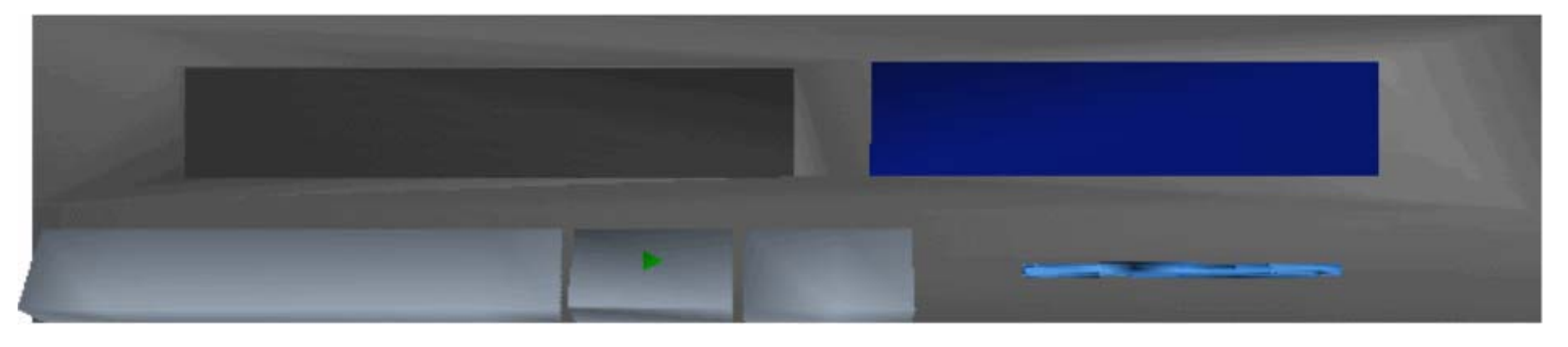

# **Termine bis zum Semesterende**

- 18.1. Vorlesung
- • 19.1. Übung: Diskussion der Projektfortschritte, Vorstellung externes Projektthema: physikalische Visualisierung (Dr. Schilling)
- 25.1. Vorlesung
- •26.1. Übung: Diskussion der Projektfortschritte
- 1.2. keine Vorlesung
- •2.2. keine Übung
- •7.2. Übung: öffentliche Präs. der Projektergebnisse
- 8.2. Vorlesung: Zusammenfass. Tips für Prüfungsfragen